**государственное бюджетное общеобразовательное учреждение**

**средняя общеобразовательная школа №6 имени Героя Советского Союза В. Н. Банцекина городского округа Сызрань Самарской области**

РАССМОТРЕНА ПРОВЕРЕНА УТВЕРЖДЕНА

На заседании МО

Зам. директора по УВР

учителей начальных классов

Протокол № 1

от «30» августа 2023 г.

\_\_\_\_\_\_\_\_\_\_\_О.Е. Панкратова

«30» августа 2023 г.

Директор

ГБОУ СОШ № 6 г.о.Сызрань

\_\_\_\_\_\_\_\_\_\_\_Л.Е.Гордеева

Приказ №461 -од

от «31» августа 2023 г.

# **РАБОЧАЯ ПРОГРАММА**

## по внеурочной деятельности

Моя художественная практика

1-4 классы

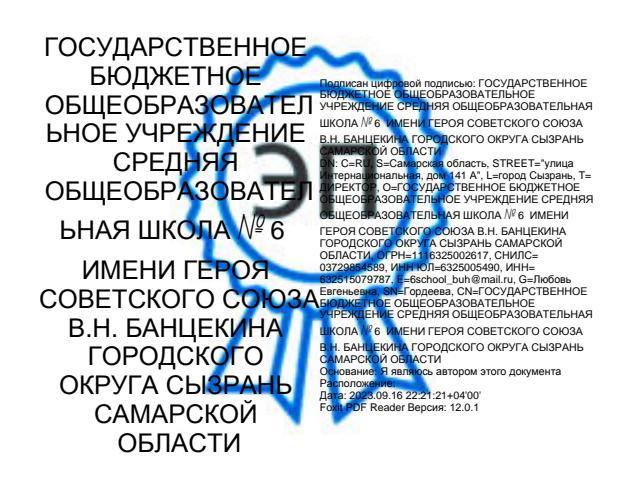

 Рабочая программа внеурочной деятельности на уровне начального общего образования (1-4 классы) составлена на основе примерной программы внеурочной деятельности «Моя художественная практика» разработанной в соответствии с требованиями Федерального государственного образовательного стандарта начального общего образования (утверждён Приказом Министерства просвещения Российской Федерации № 286 от 31 мая 2021 г.) и с учётом примерной рабочей программы начального общего образования «Изобразительное искусство» (одобрена решением федерального учебно-методического объединения по общему образованию, протокол 3/21 от 27.09.2021 г.).

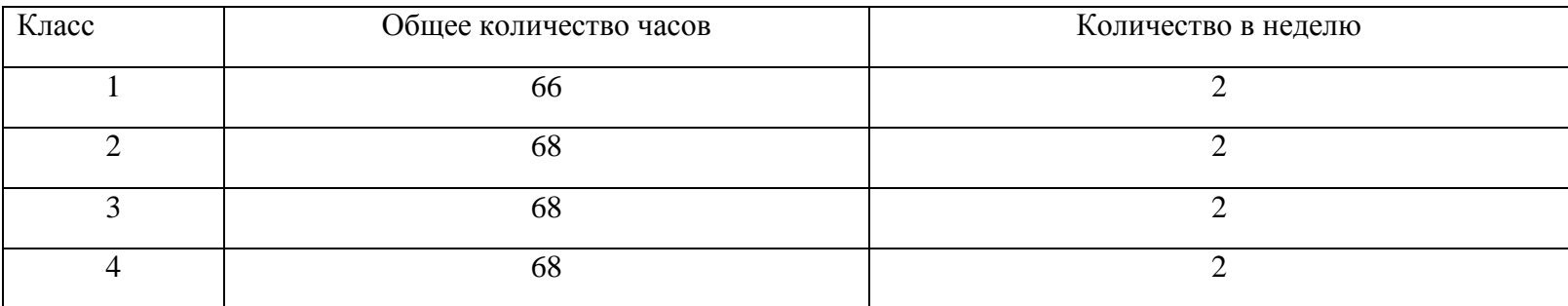

#### **Количество часов, отведённых на изучение курса в учебном плане**

#### **Планируемые результаты освоения курса внеурочной деятельности**

#### **Личностные результаты**:

Программа призвана обеспечить достижение обучающимися личностных результатов в области патриотического, гражданского, духовнонравственного, эстетического, экологического и трудового воспитания.

*Патриотическое воспитание* осуществляется через уважение и ценностное отношение к своей Родине — России, через освоение школьниками содержания традиций отечественной культуры, выраженной в её архитектуре, народном, декоративно-прикладном и изобразительном искусстве.

*Гражданское воспитание* осуществляется через формирование ценностно-смысловых ориентиров и установок, отражающих индивидуально-личностные позиции и социально значимые личностные качества, через коллективную творческую работу, которая создаёт условие для разных форм художественнотворческой деятельности и способствует пониманию другого человека, становлению чувства личной ответственности, развитию чувства личной причастности к жизни общества.

*Духовно-нравственное воспитание* является стержнем художественного развития обучающегося. Творческие задания направлены на развитие внутреннего мира, воспитание его эмоционально-образной, чувственной сферы и помогают обрести социально значимые знания. Развитие творческих способностей способствует росту самосознания, осознанию себя как личности и члена общества.

*Эстетическое воспитание* осуществляется через формирование представлений о прекрасном и безобразном, о высоком и низком, через формирование отношения к окружающим людям (стремление к их пониманию), через отношение к семье, природе, труду, искусству, культурному наследию, через развитие навыков восприятия и художественной рефлексии своих наблюдений в художественно-творческой деятельности.

*Экологическое воспитание* происходит в процессе художественно-эстетического наблюдения природы, а также через восприятие её образа в произведениях искусства. Формирование эстетических чувств способствует активному неприятию действий, приносящих вред окружающей среде.

*Трудовое воспитание* осуществляется в процессе собственной художественно-творческой деятельности по освоению художественных материалов, в процессе достижения результата и удовлетворения от создания реального, практического продукта.

#### **Метапредметные результаты:**

#### **1. Овладение универсальными познавательными действиями**.

- Пространственные представления и сенсорные способности: характеризовать форму предмета, конструкции; выявлять доминантные черты (характерные особенности) в визуальном образе;
- находить ассоциативные связи между визуальными образами разных форм и предметов;
- сопоставлять части и целое в видимом образе, предмете, конструкции; анализировать пропорциональные отношения частей внутри целого и предметов между собой;
- абстрагировать образ реальности при построении плоской композиции;
- соотносить тональные отношения (тёмное светлое) в пространственных и плоскостных объектах;
- выявлять и анализировать эмоциональное воздействие цветовых отношений в пространственной среде и плоскостном изображении.
- Базовые логические и исследовательские действия:
- проявлять исследовательские, экспериментальные действия в процессе освоения выразительных свойств различных художественных материалов при самостоятельном выполнении художественно-творческих заданий;
- проявлять исследовательские и аналитические действия на основе определённых учебных установок в процессе восприятия произведений изобразительного искусства, архитектуры и продуктов детского художественного творчества;
- анализировать и оценивать с позиций эстетических категорий явления природы и предметно-пространственную среду жизни человека;
- использовать знаково-символические средства для составления орнаментов и декоративных композиций;
- классифицировать произведения искусства по видам и соответственно по назначению в жизни людей;
- классифицировать произведения изобразительного искусства по жанрам в качестве инструмента анализа содержания произведений.

### *Работа с информацией:*

- использовать электронные образовательные ресурсы; выбирать источники для получения информации: поиско-
- вые системы интернета, цифровые электронные средства, справочники, художественные альбомы и детские книги;
- анализировать, интерпретировать, обобщать и систематизировать информацию, представленную в произведениях искусства, текстах, таблицах и схемах;
- осуществлять виртуальные путешествия по архитектурным памятникам, в отечественные художественные музеи и зарубежные художественные музеи (галереи) на основе установок и квестов, предложенных учителем.

### **2. Овладение универсальными коммуникативными действиями**

Учащиеся должны учиться взаимодействовать, сотрудничать в процессе коллективной работы, принимать цель совместной деятельности, договариваться, ответственно относиться к своей задаче по достижению общего результата.

**3. Овладение универсальными регулятивными действиями** Обучающиеся должны внимательно относиться к учебным задачам, выполнять их, соблюдать последовательность учебных действий при выполнении задания;

- уметь организовывать своё рабочее место для практической работы, бережно относиться к используемым материалам;
- контролировать свою деятельность в процессе достижения результата.

### **Содержание курса**

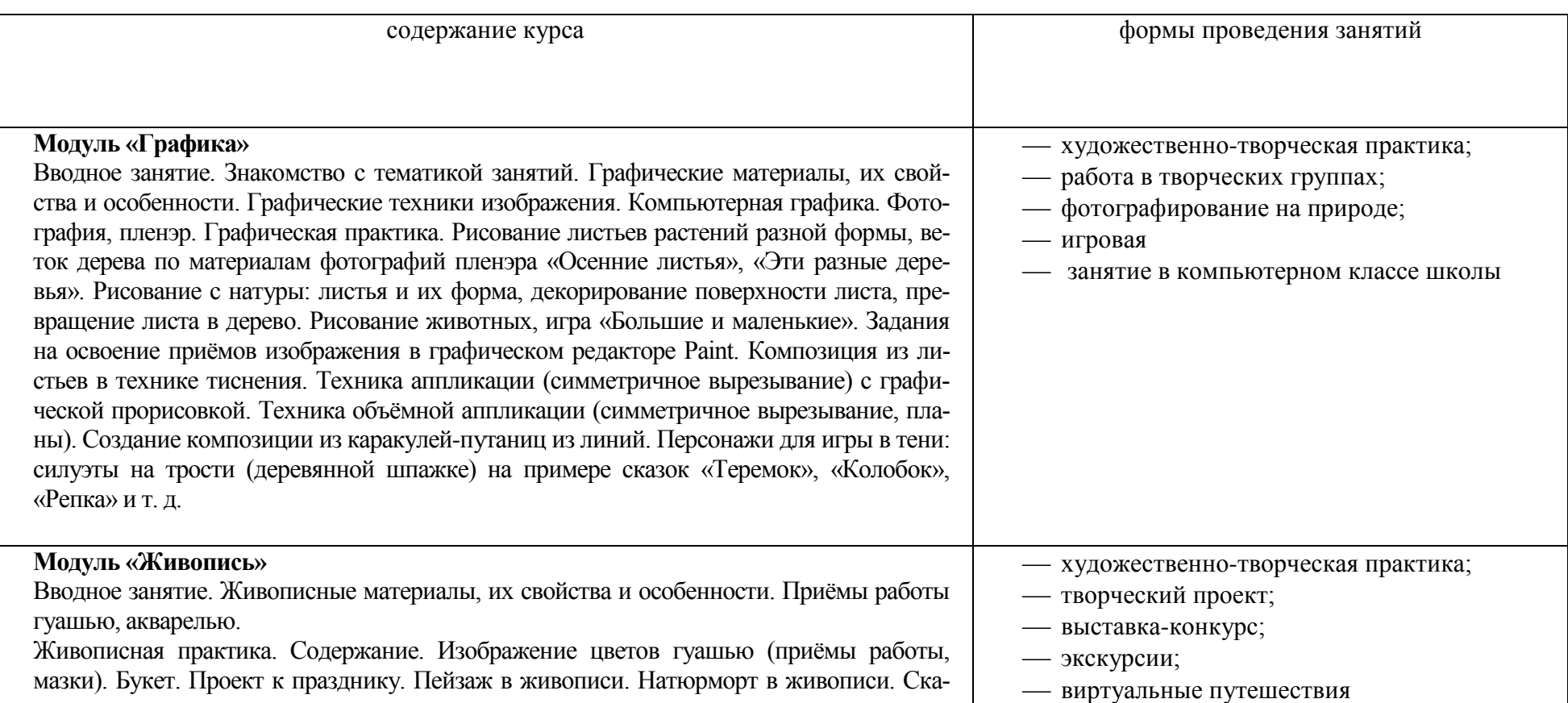

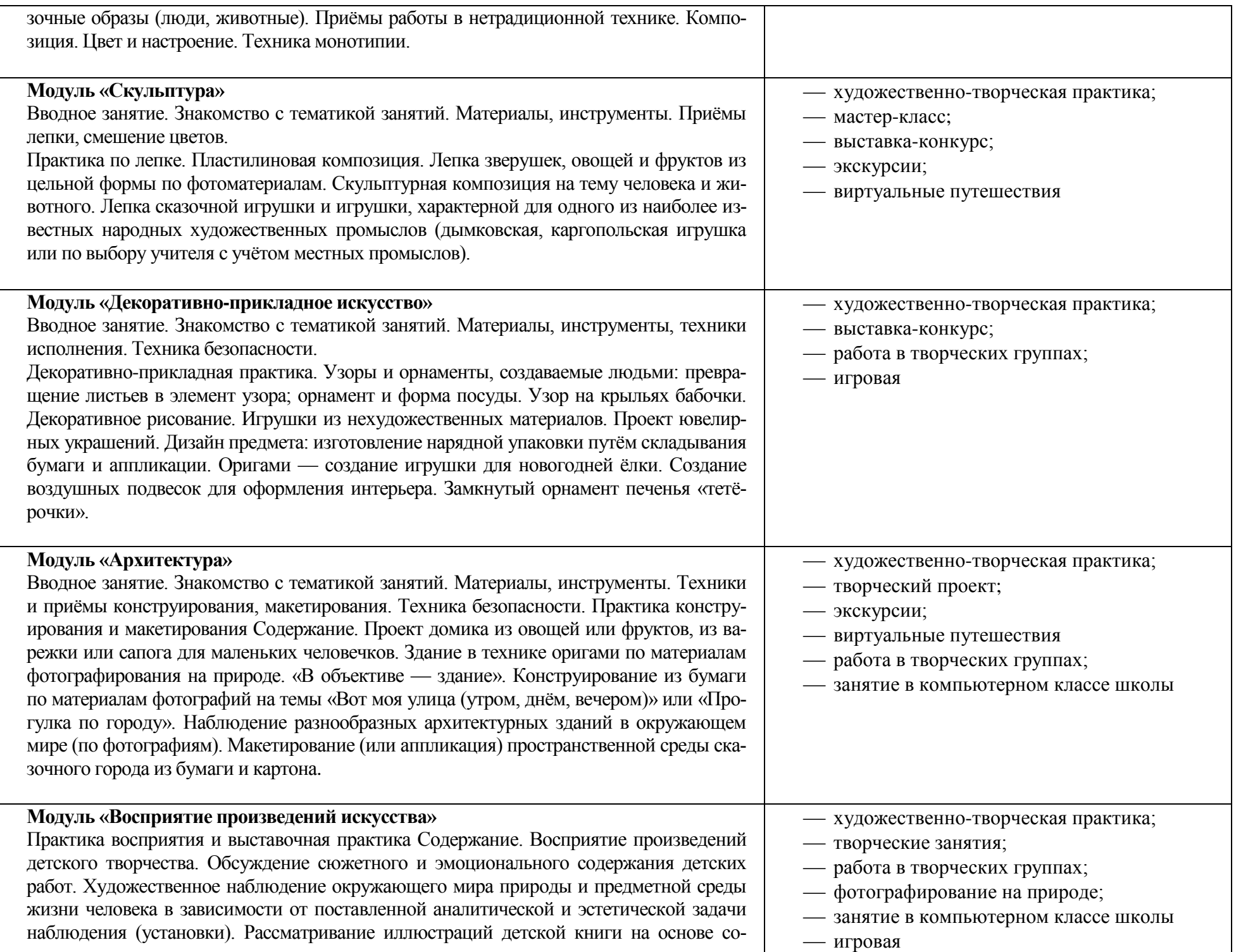

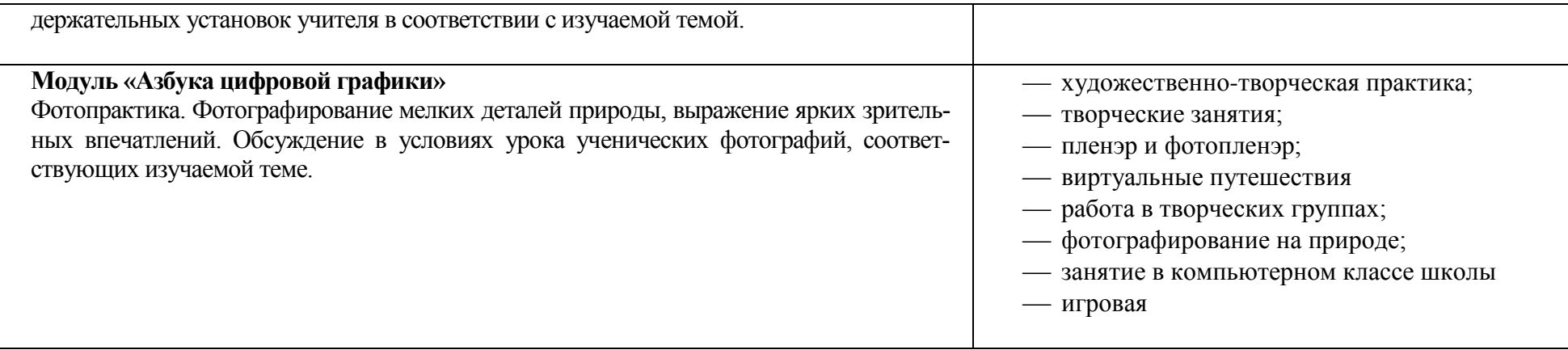

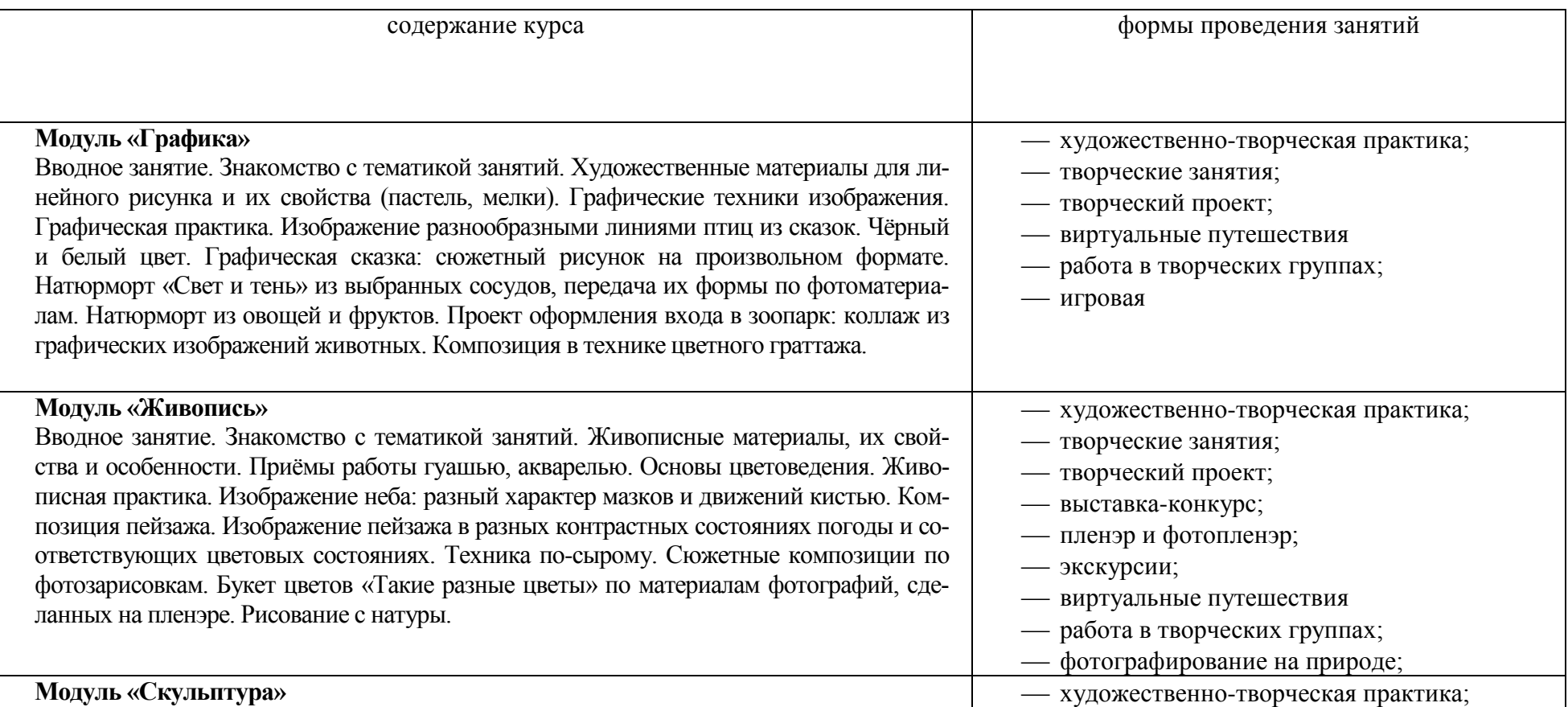

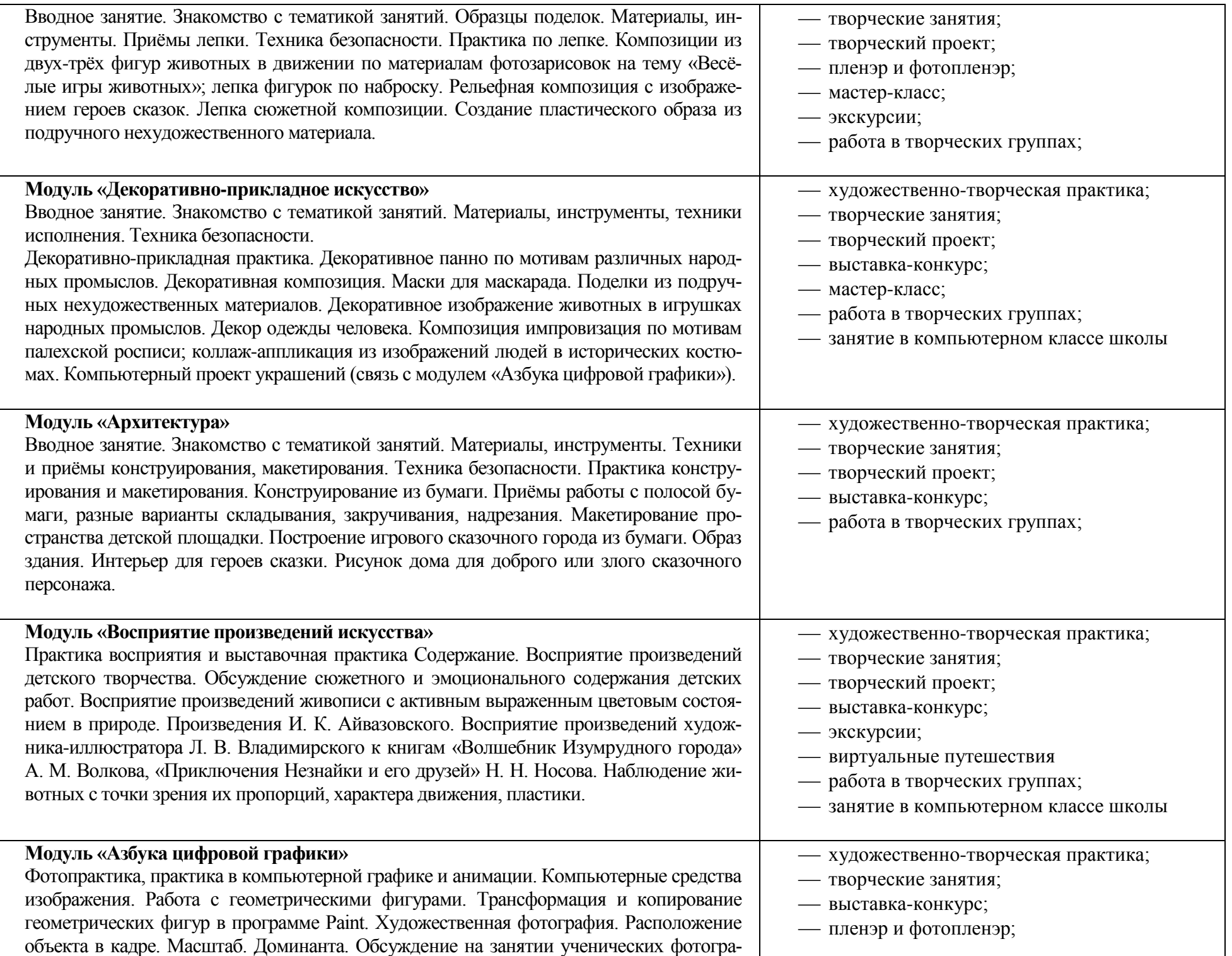

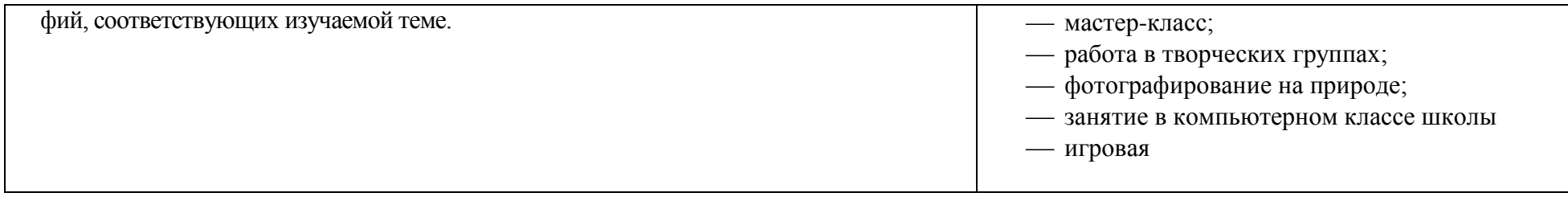

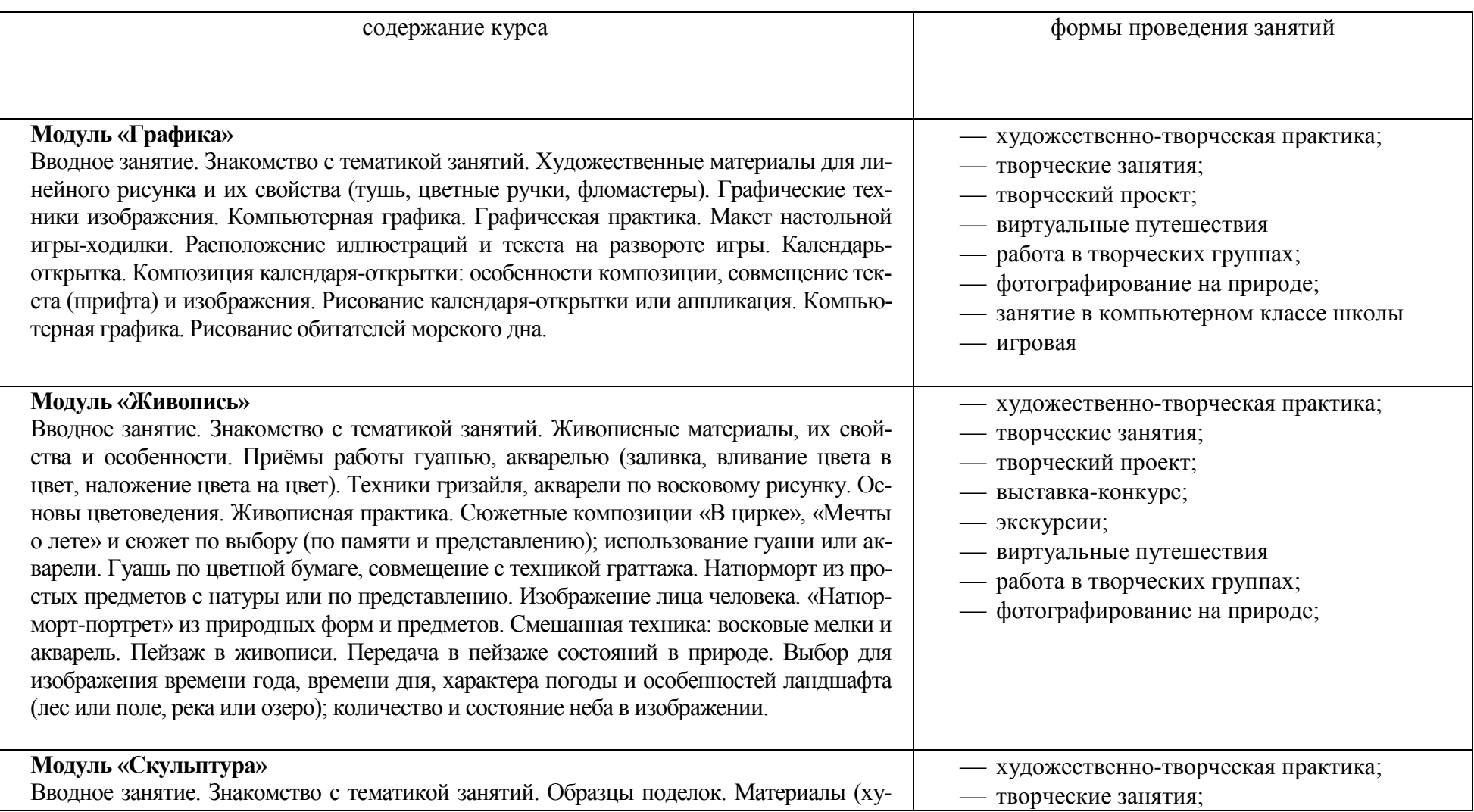

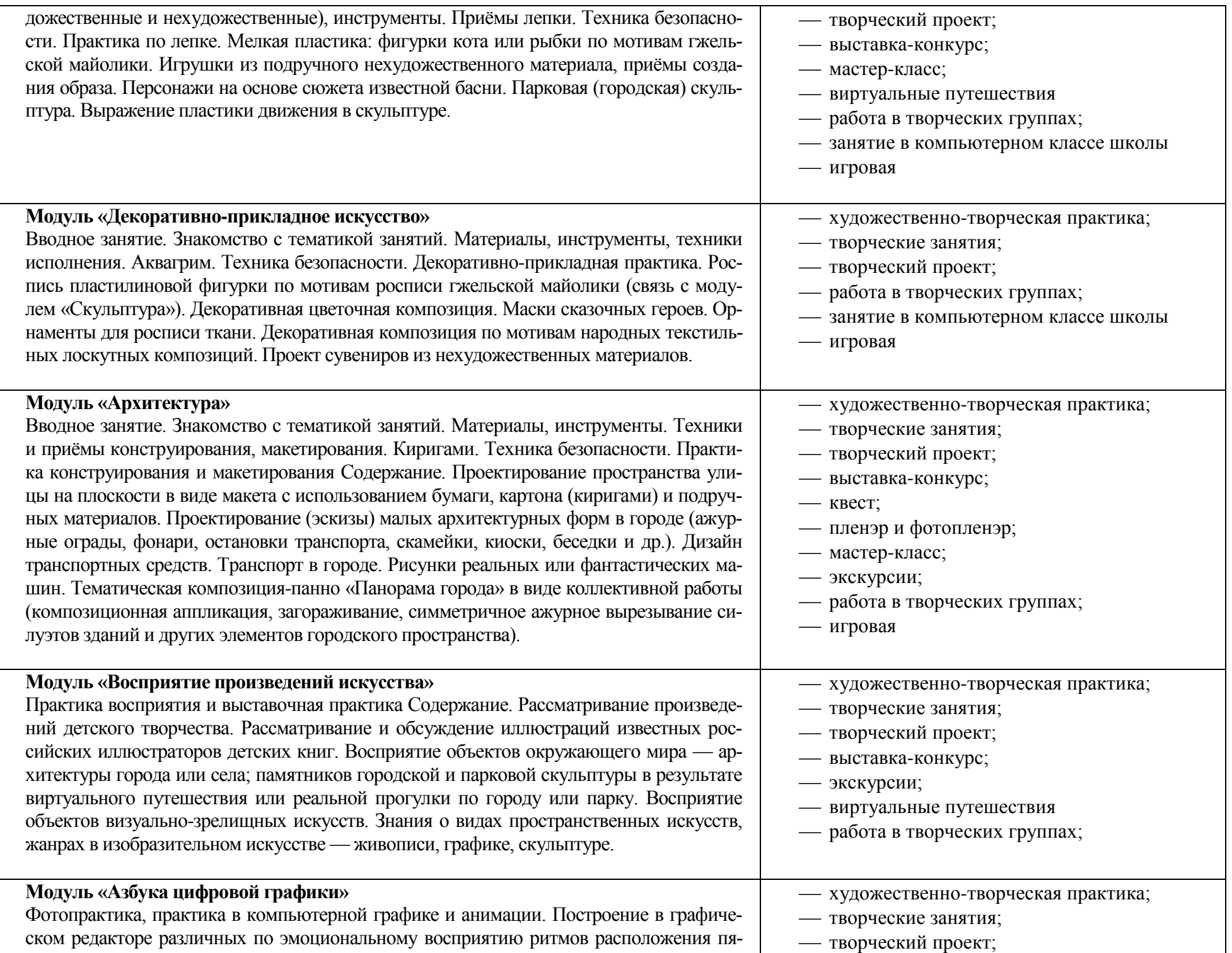

тен на плоскости: покой (статика), разные направления и ритмы движения (собрались, разбежались, догоняют, улетают и т. д.). Тематическая композиция «Праздничный салют». Создание в графическом редакторе рисунка элемента орнамента (паттерна), его копирование, многократное повторение, в том числе с поворотами вокруг оси рисунка, создание орнамента, в основе которого раппорт. Вариативное создание орнаментов на основе одного и того же элемента. Совмещение с помощью графического редактора векторного изображения, фотографии и шрифта для создания изображения календаря, герба. Создание электронной поздравительной открытки и сюжетного изображения с анимацией. Фотография. Виртуальные путешествия по городам и паркам (по выбору учителя).

### пленэр и фотопленэр;

- мастер-класс;
- виртуальные путешествия
- работа в творческих группах;
- занятие в компьютерном классе школы
- игровая

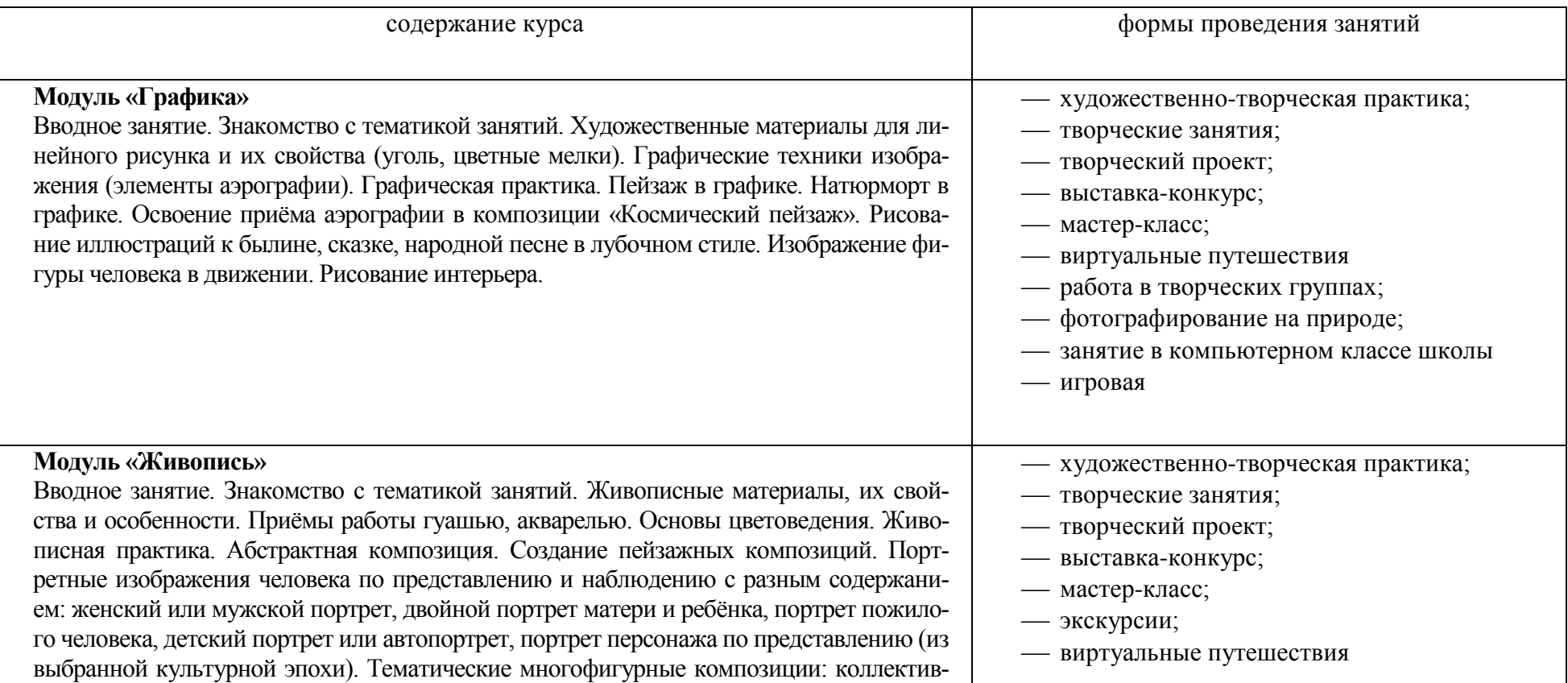

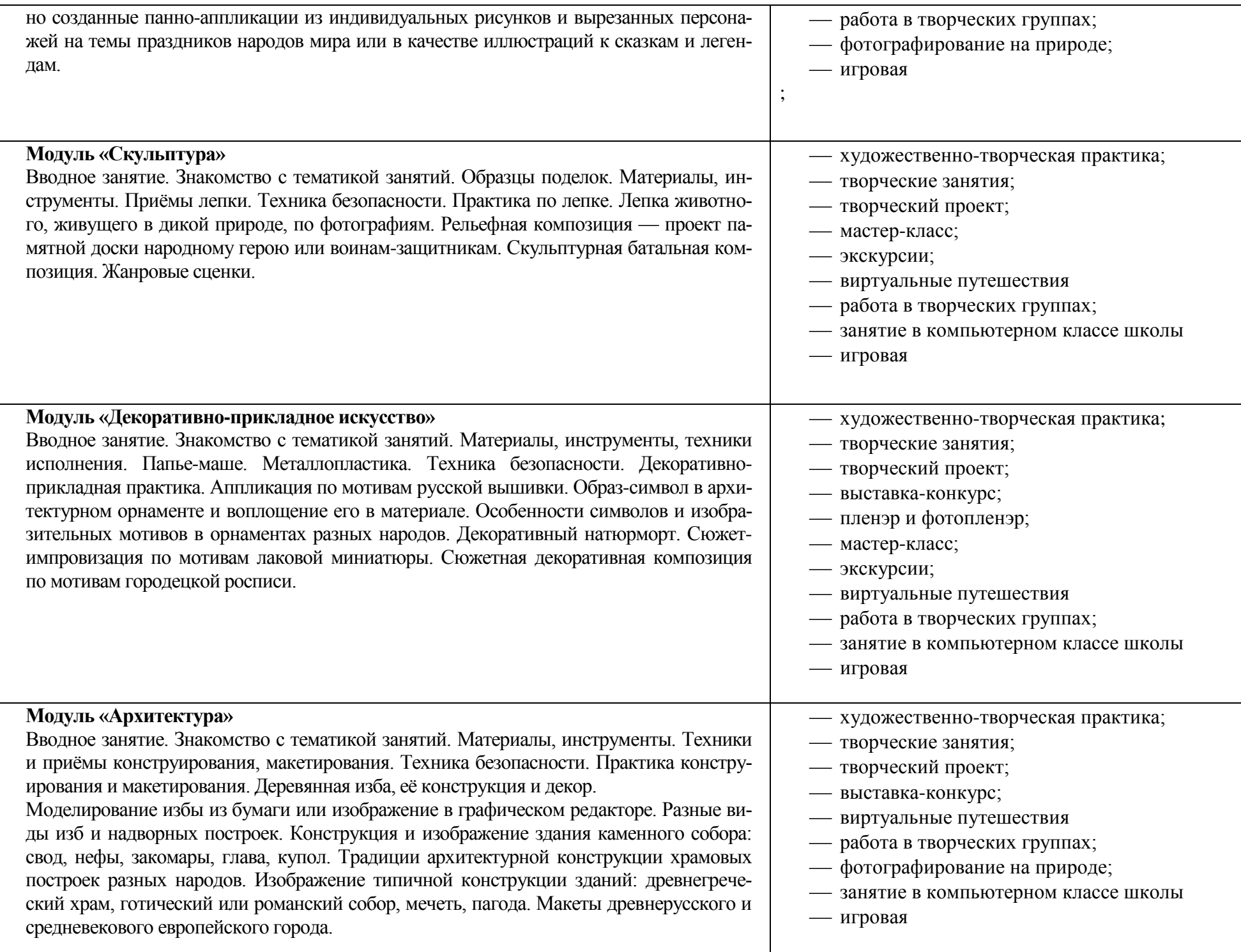

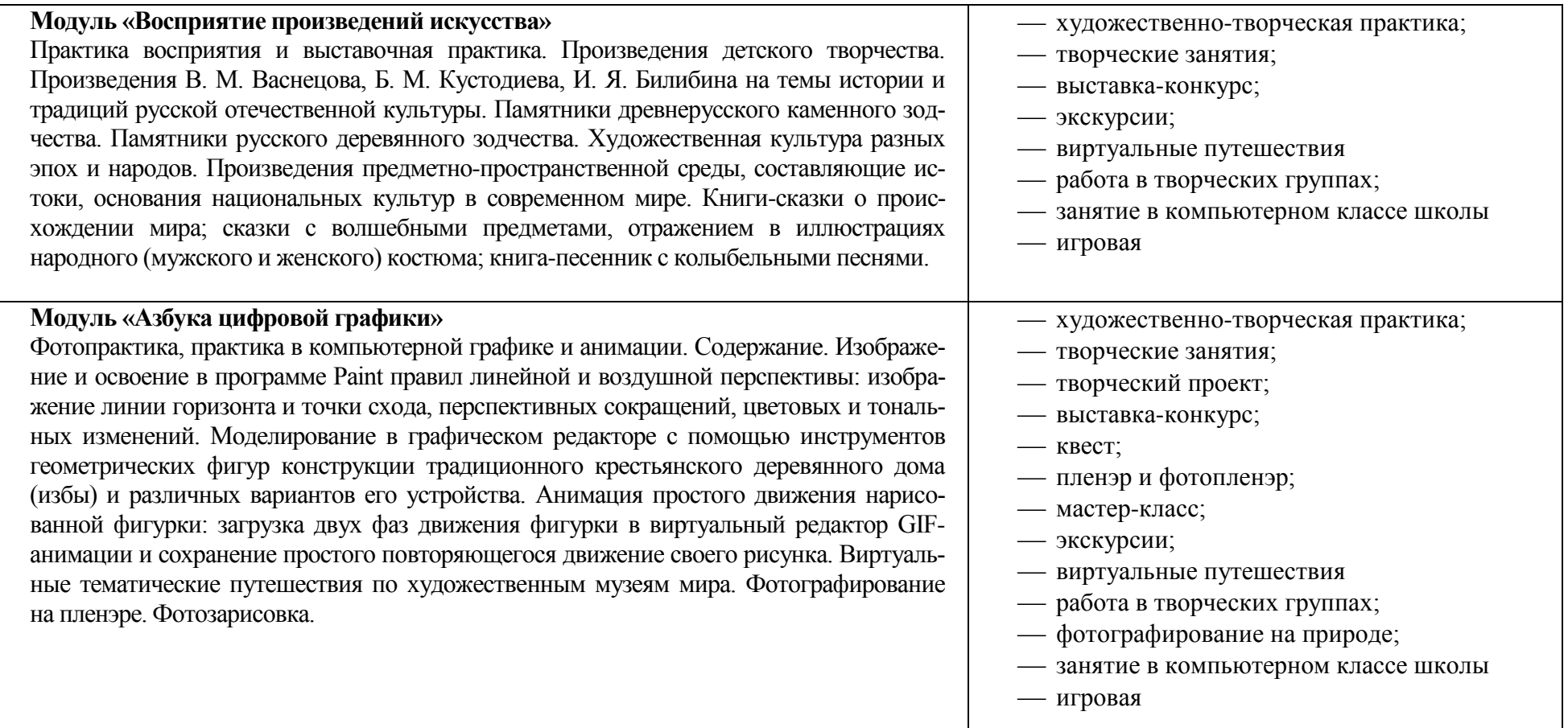

# **Тематическое планирование**

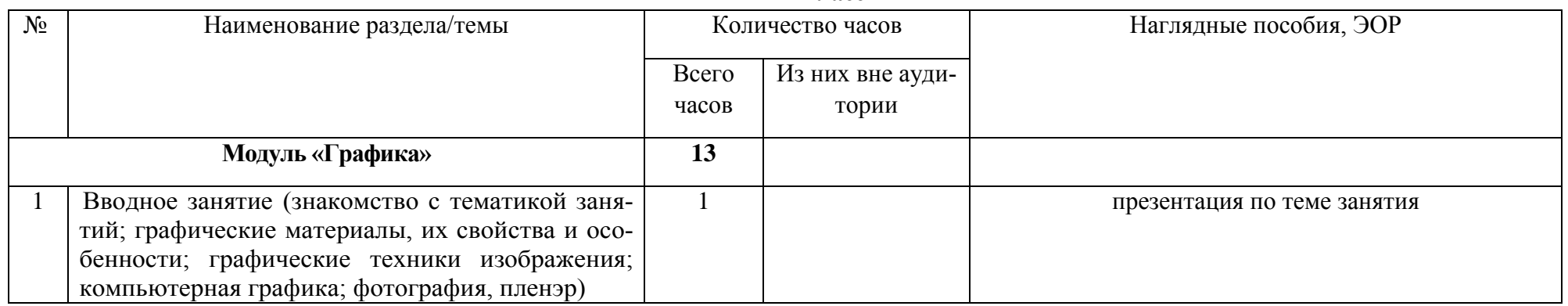

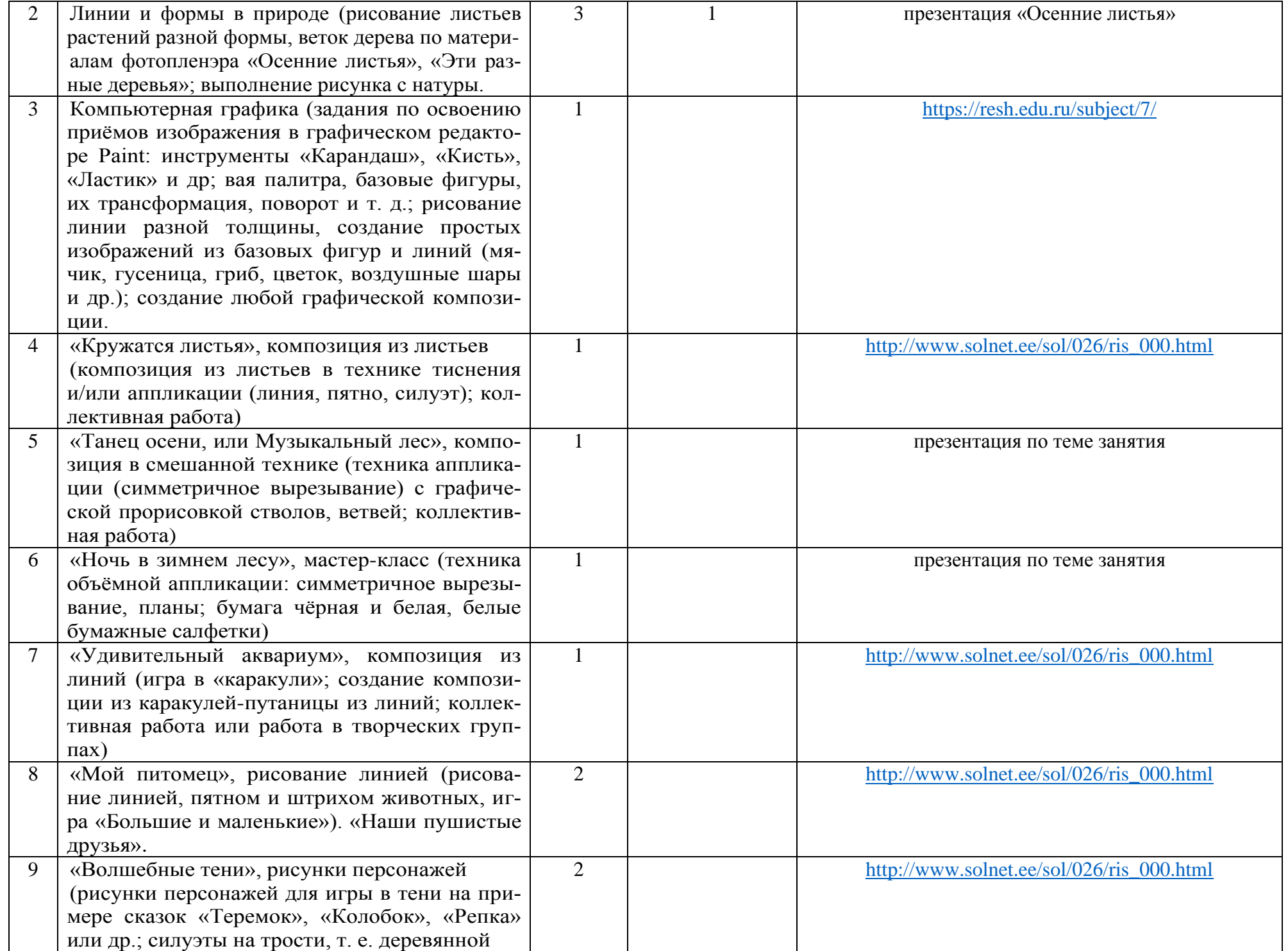

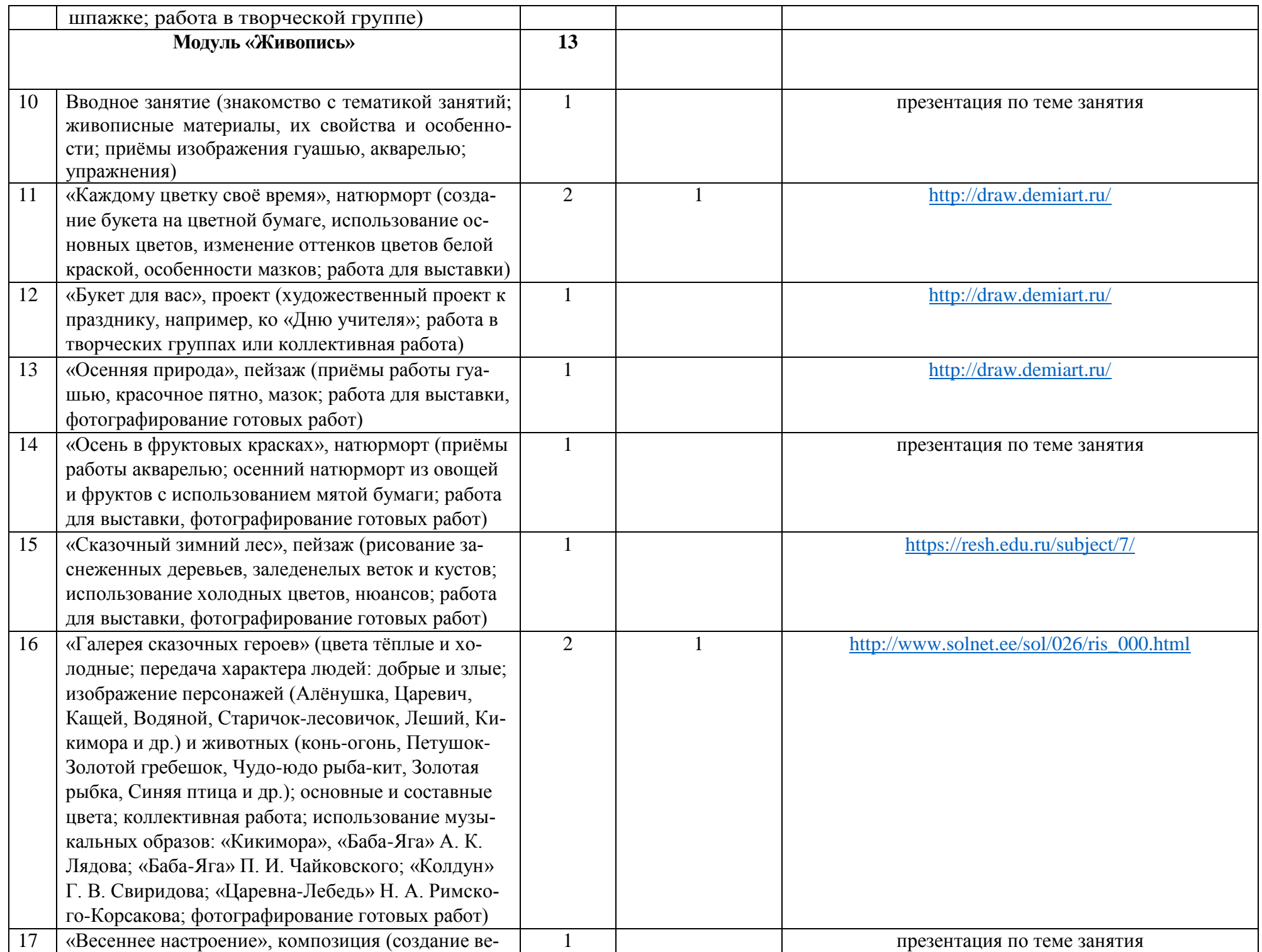

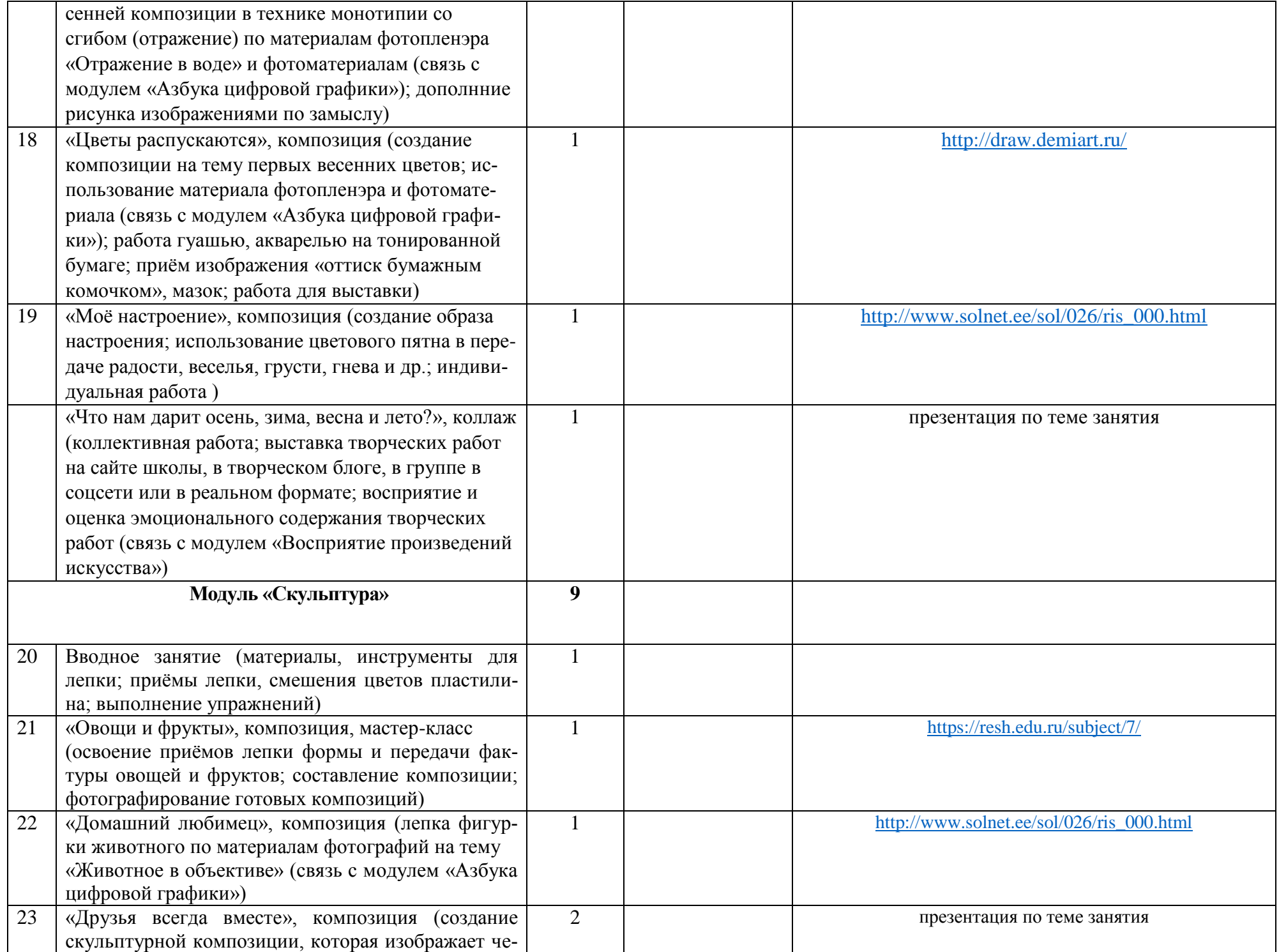

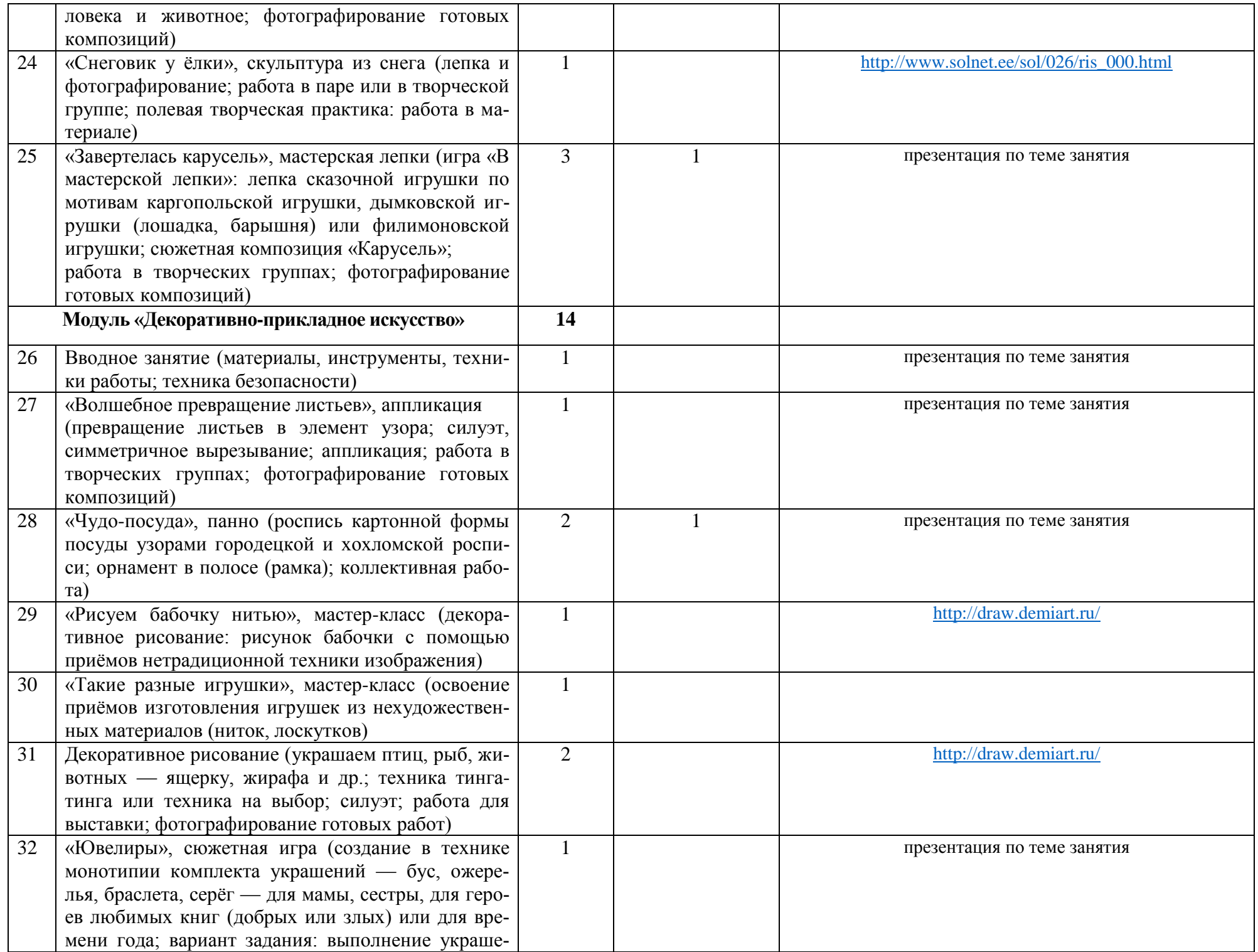

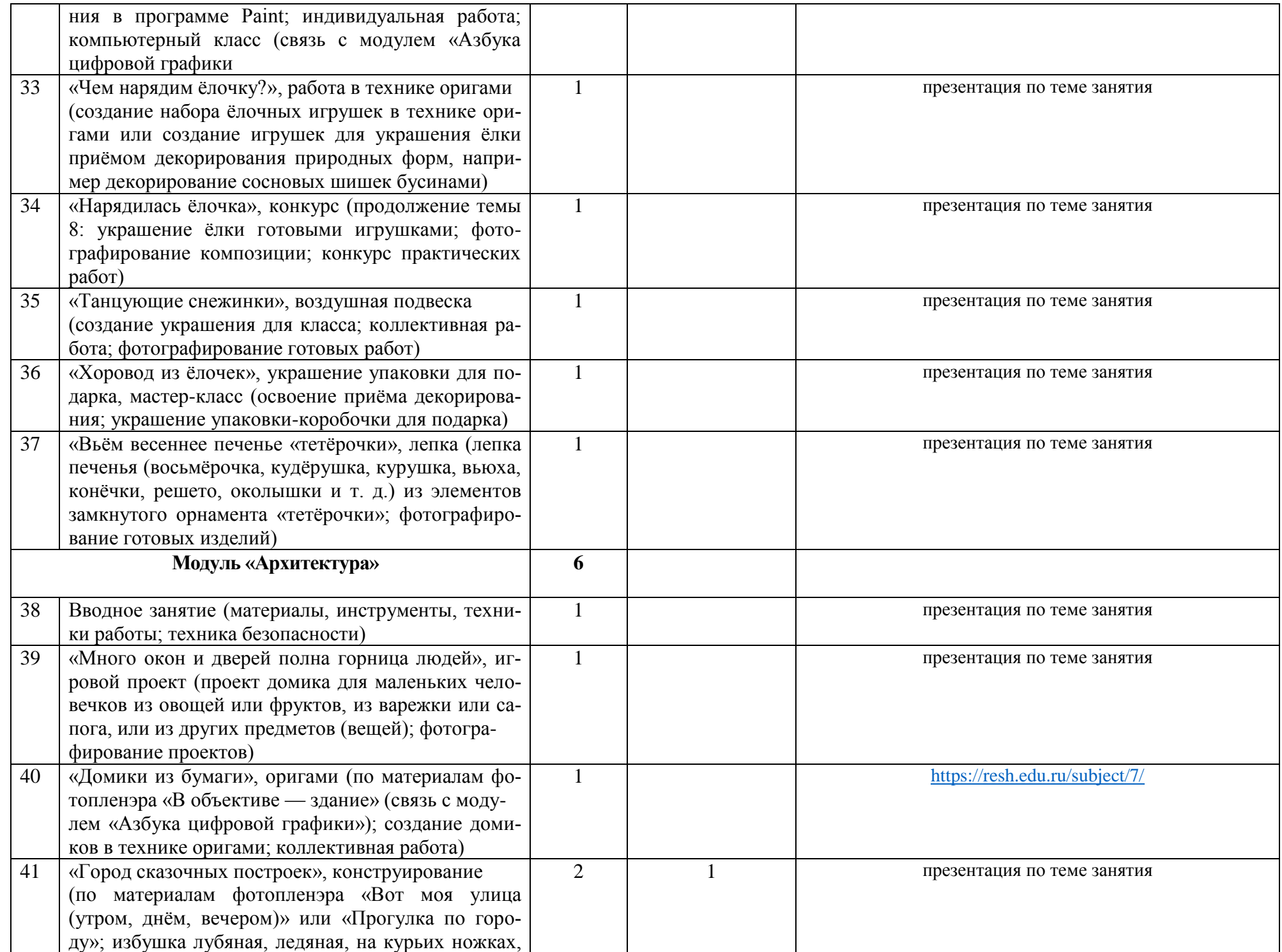

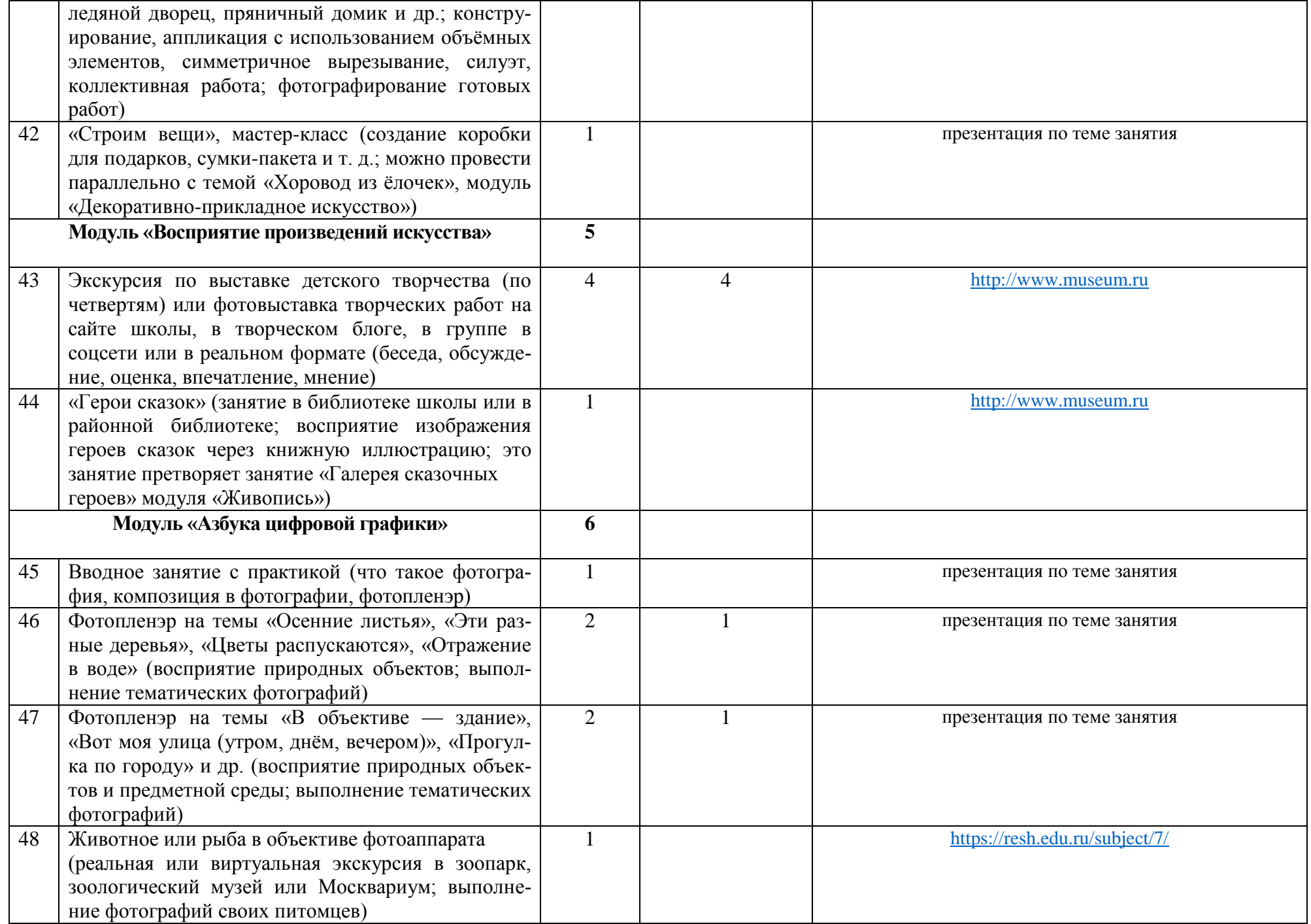

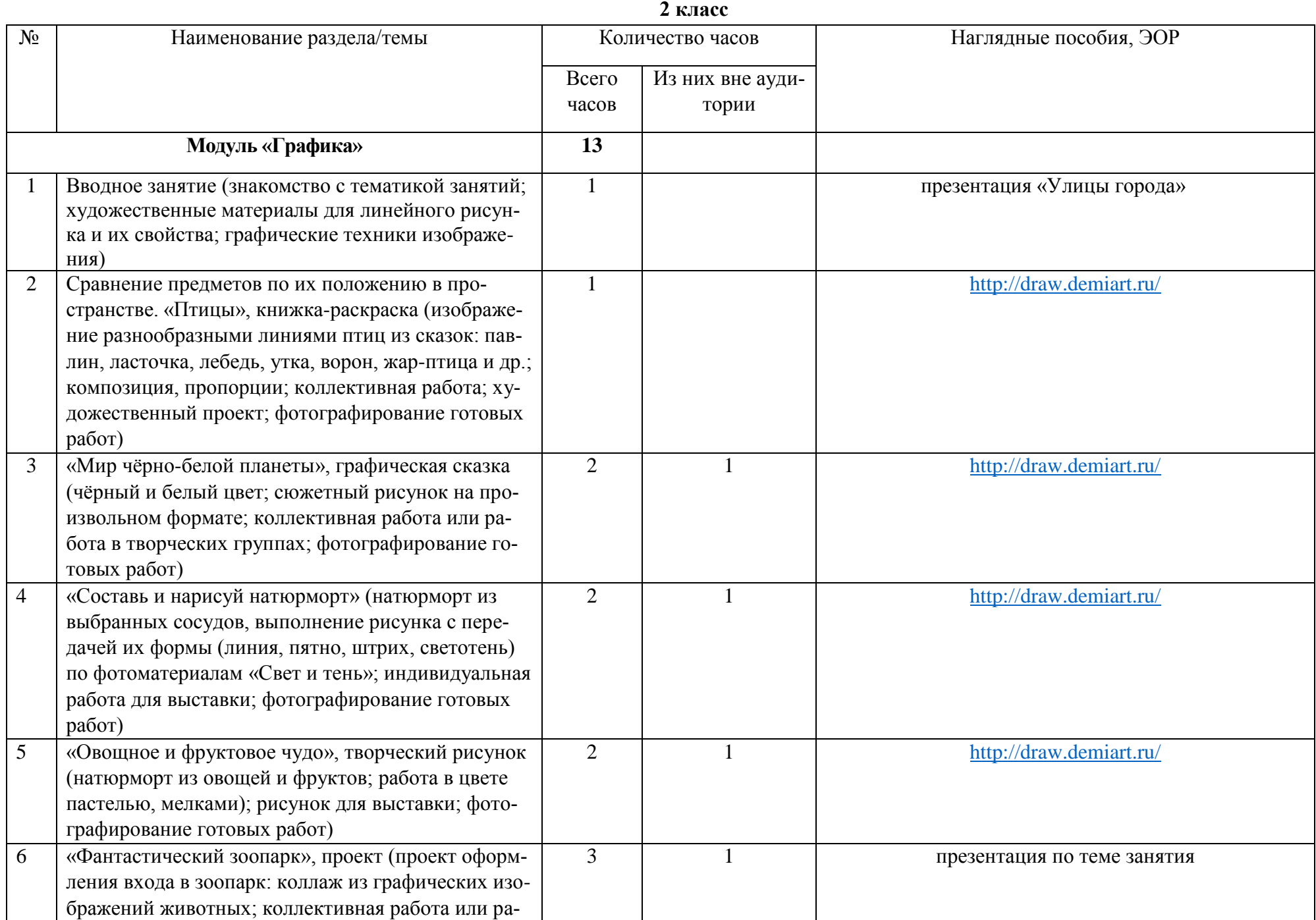

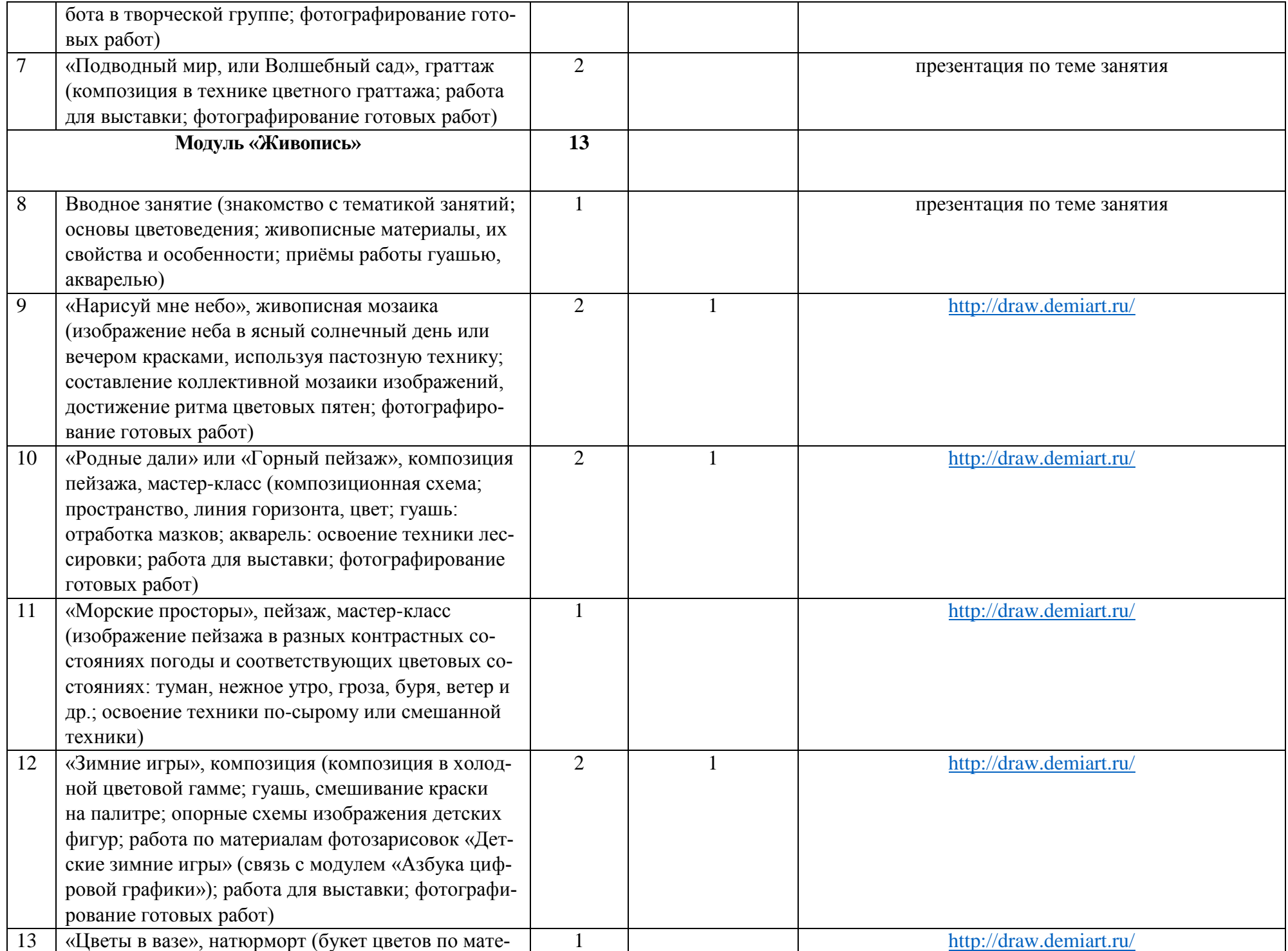

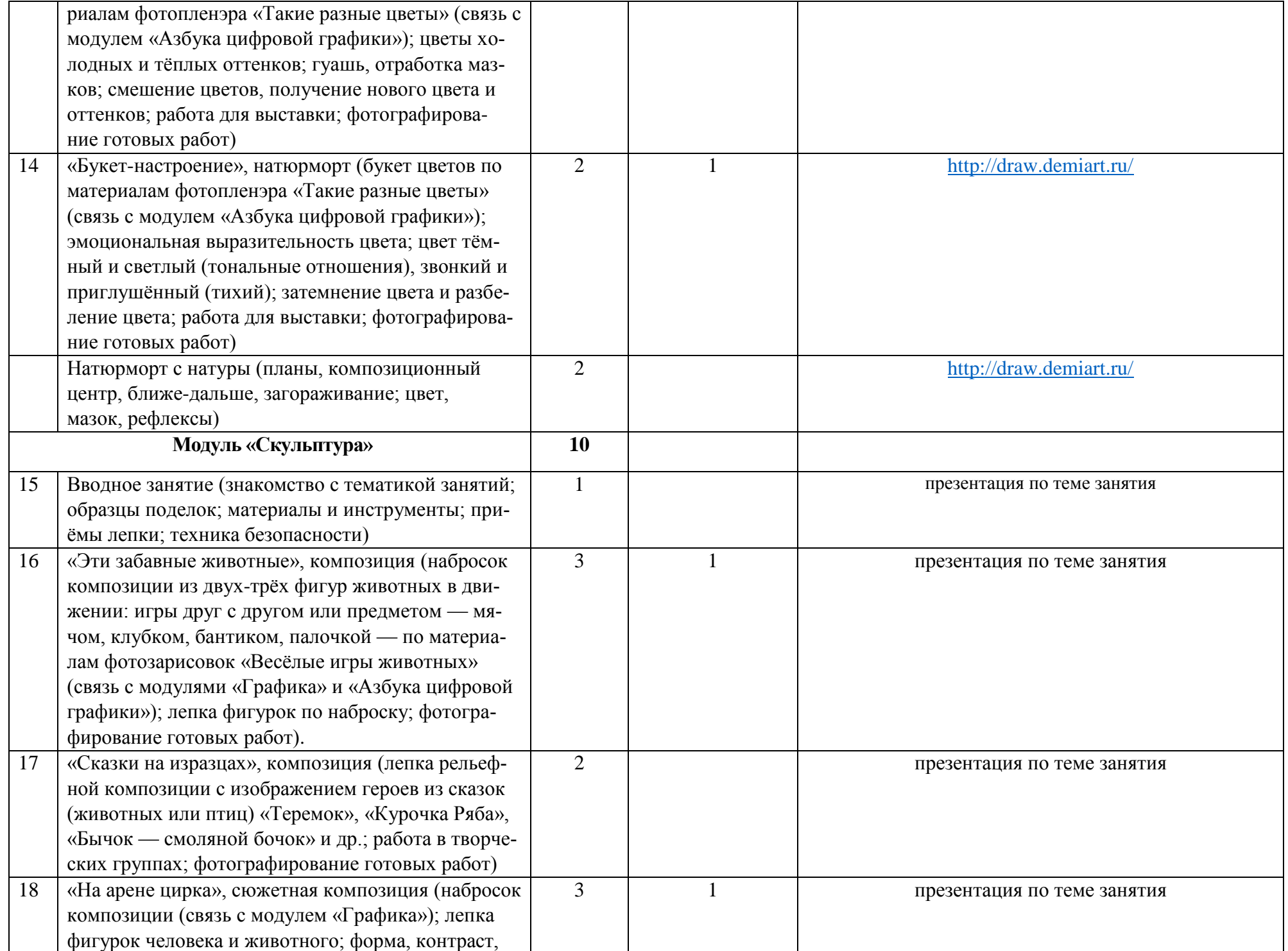

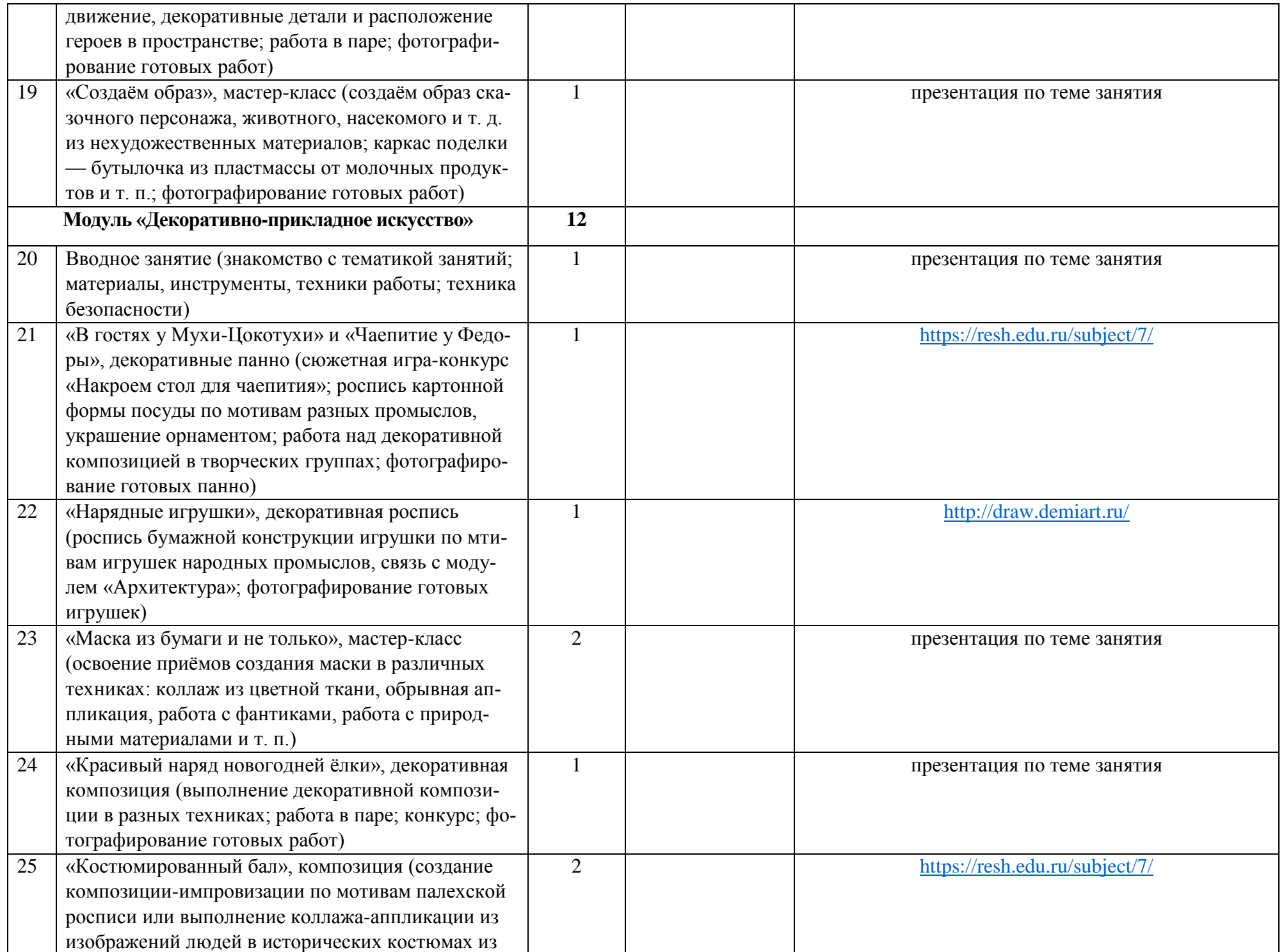

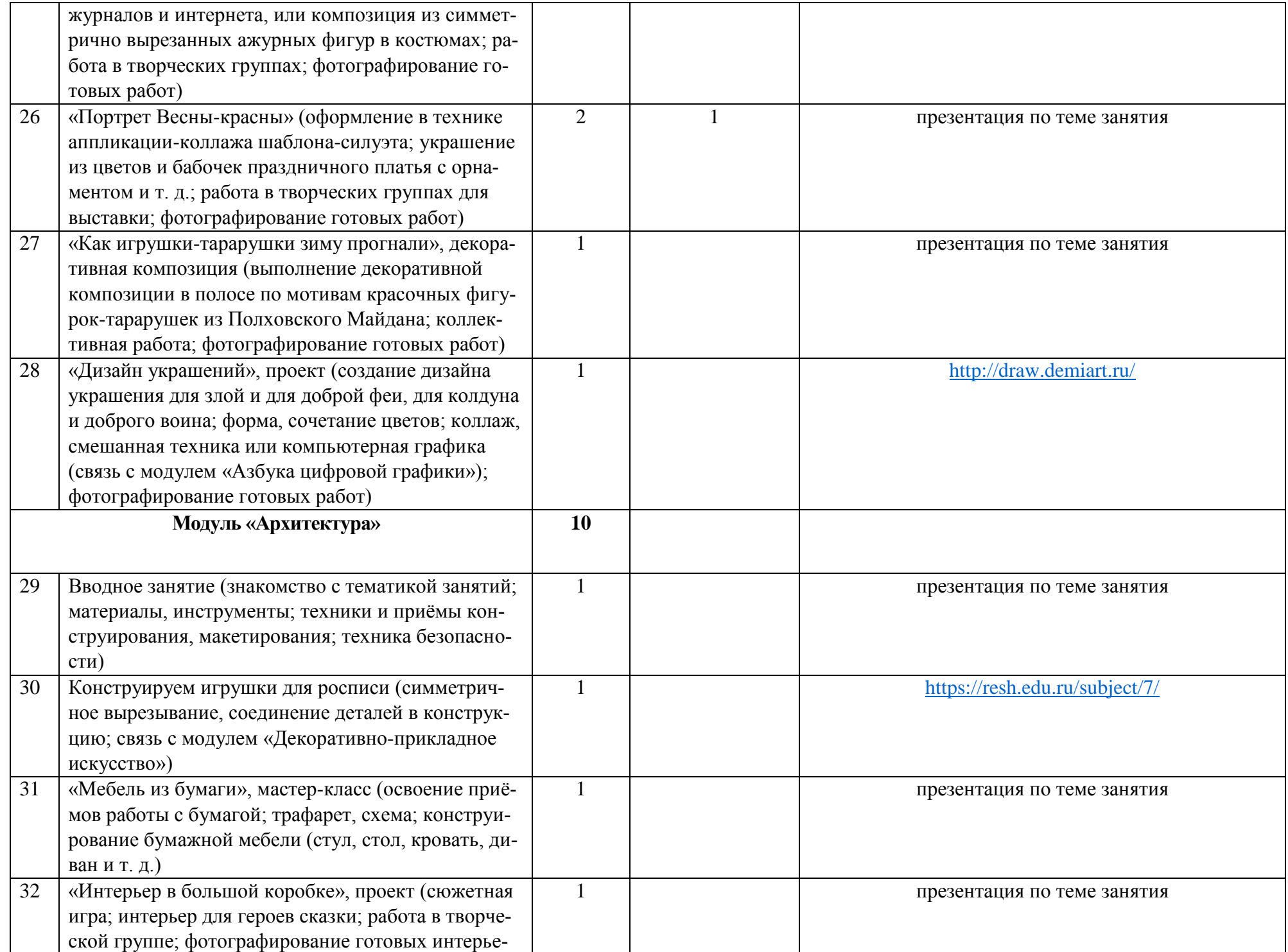

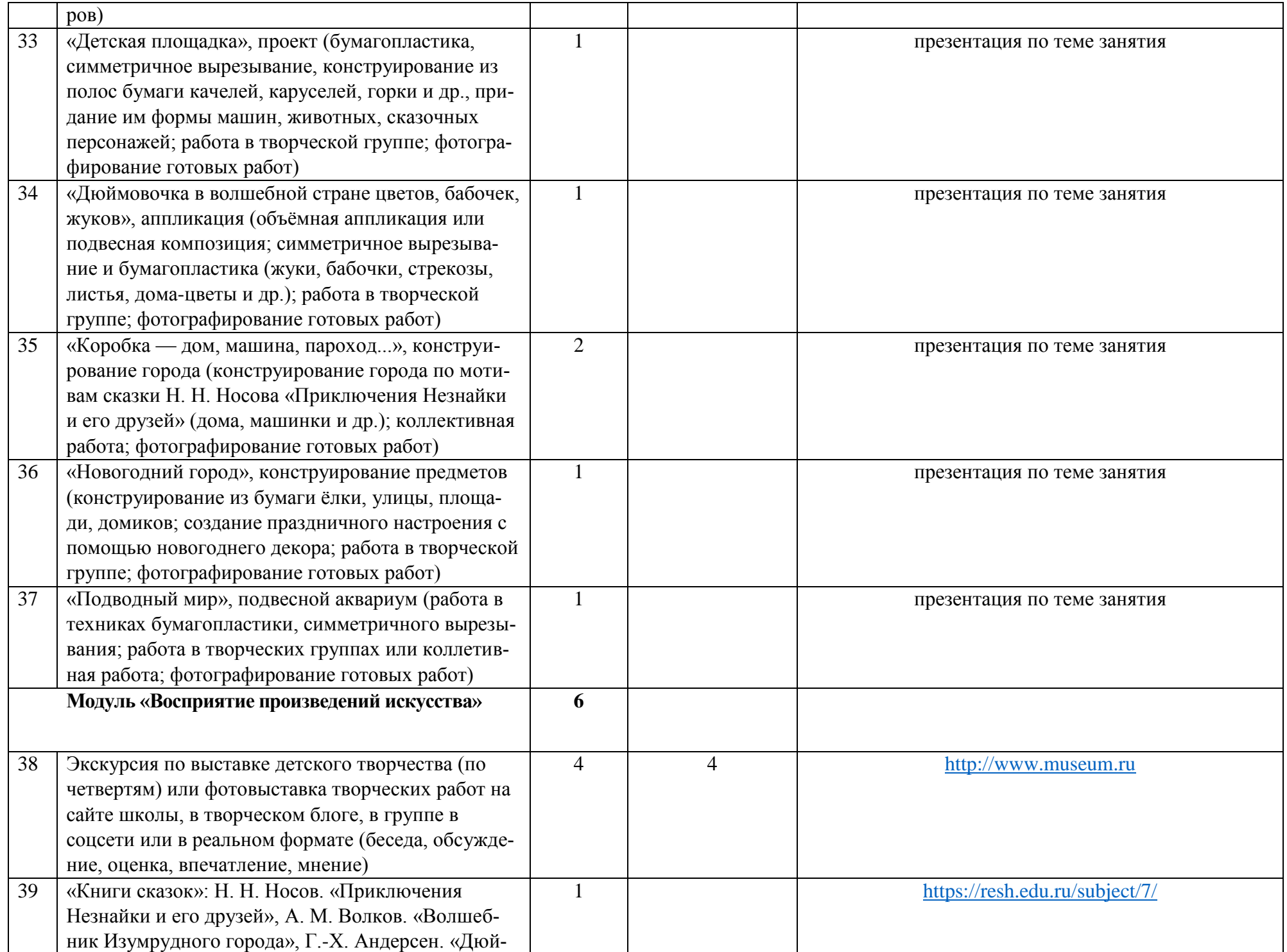

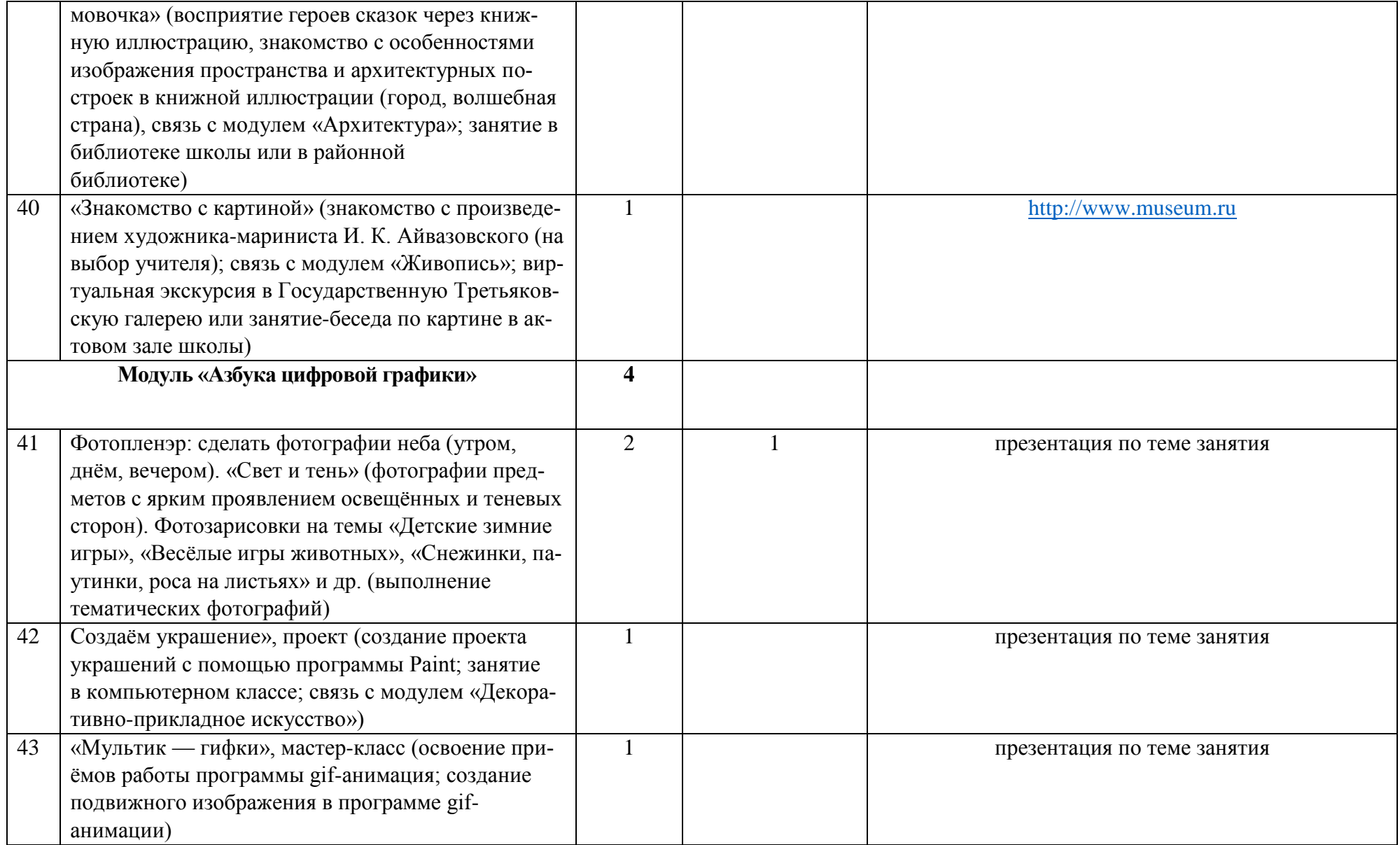

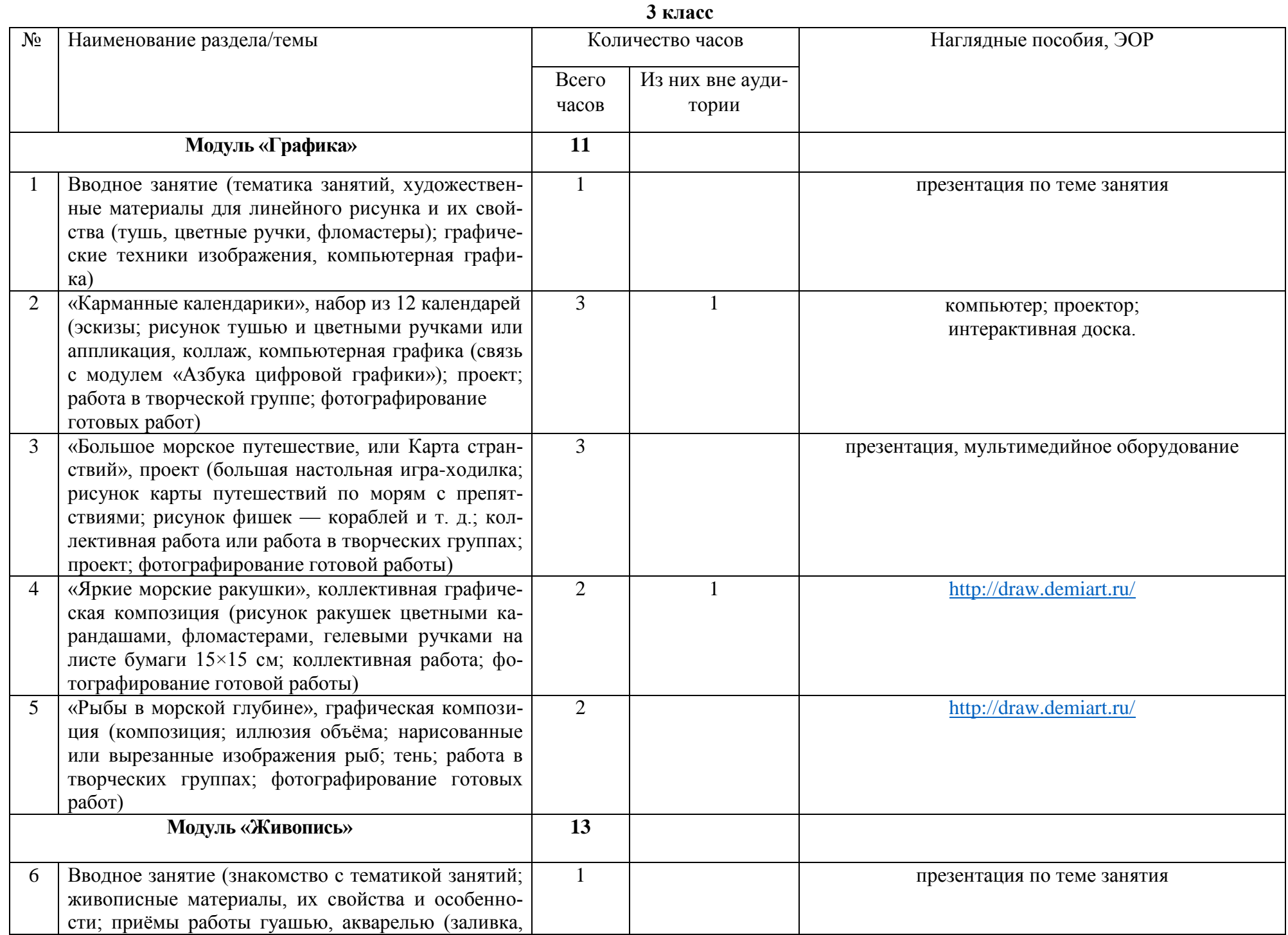

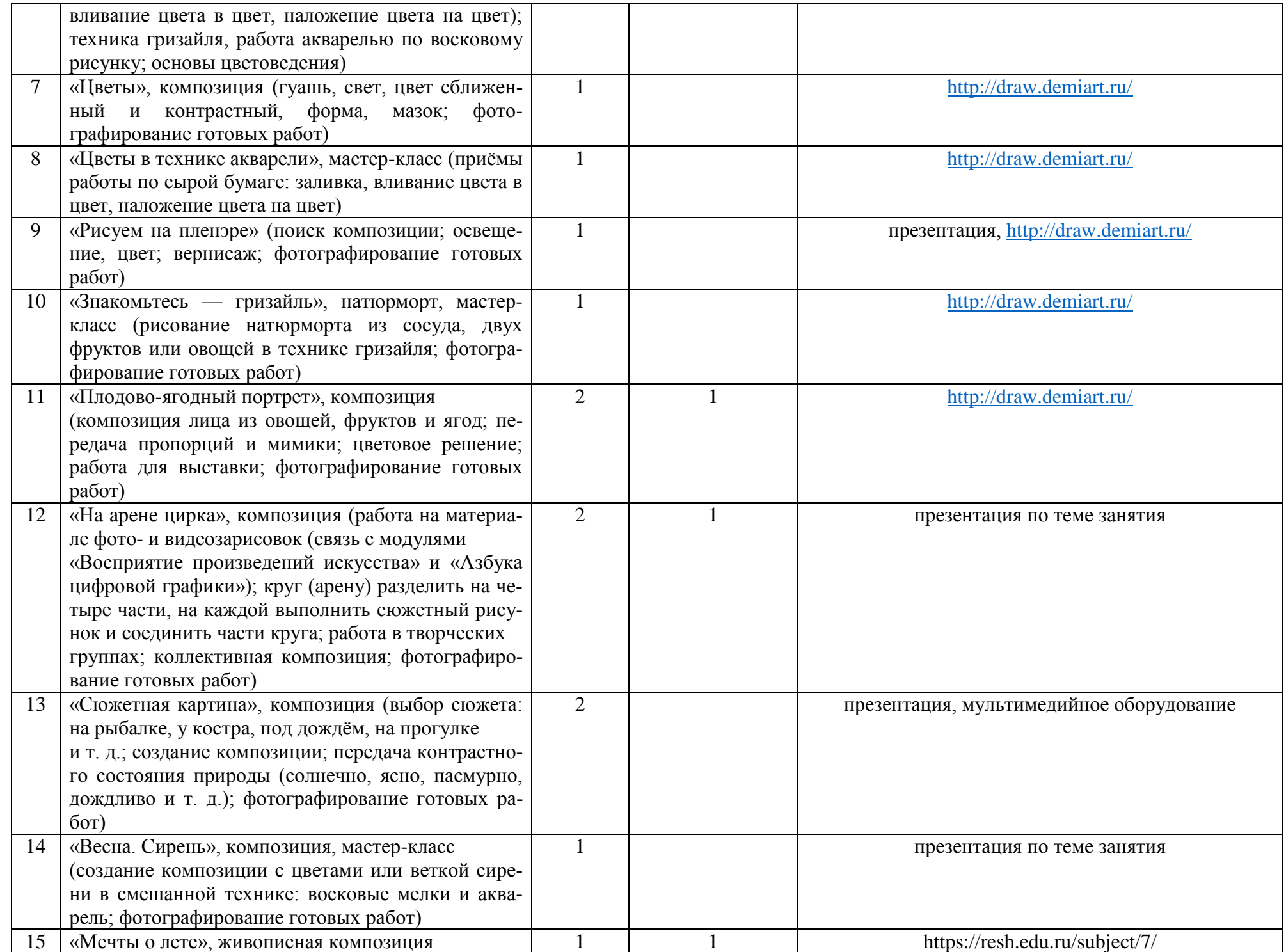

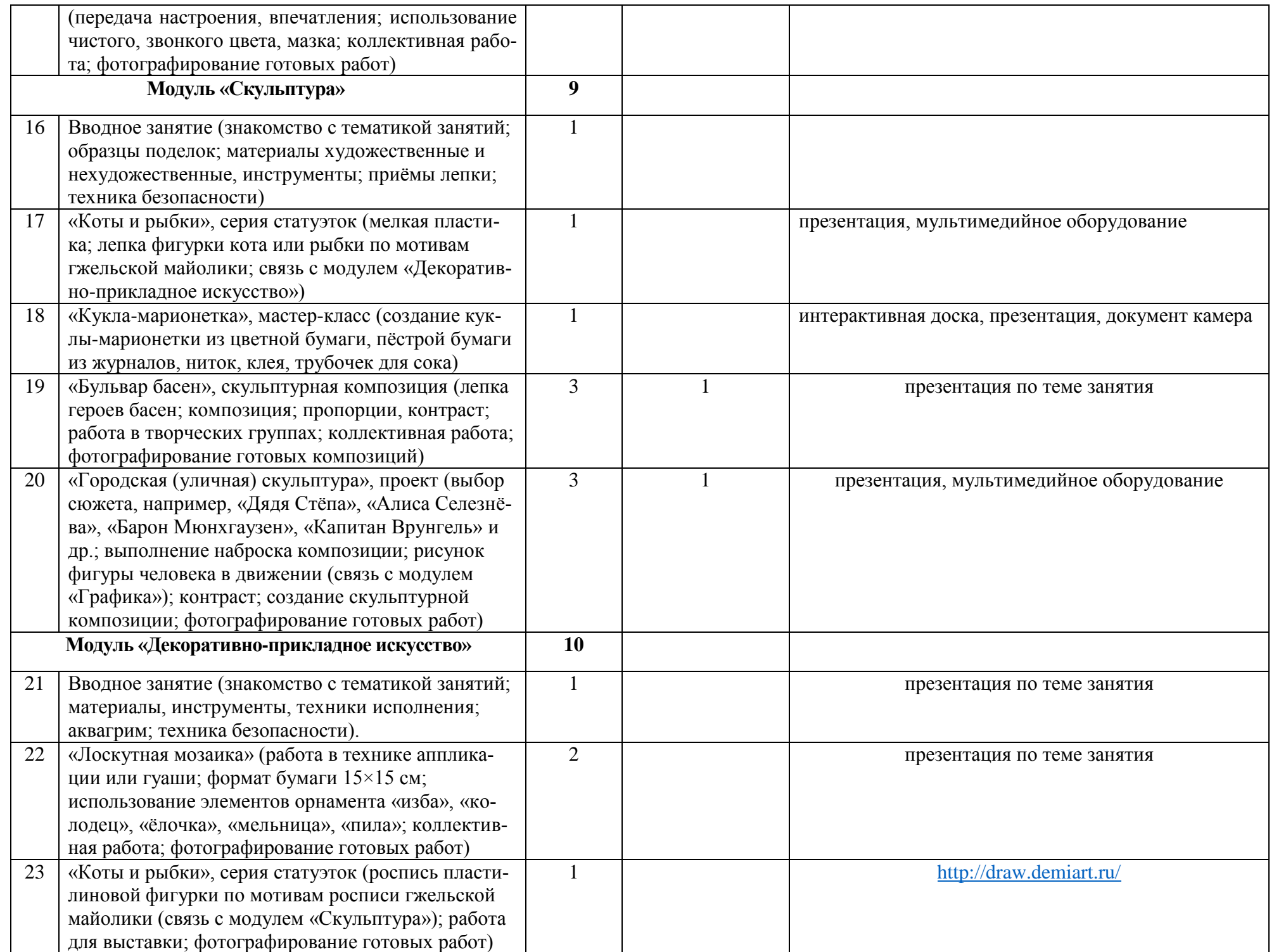

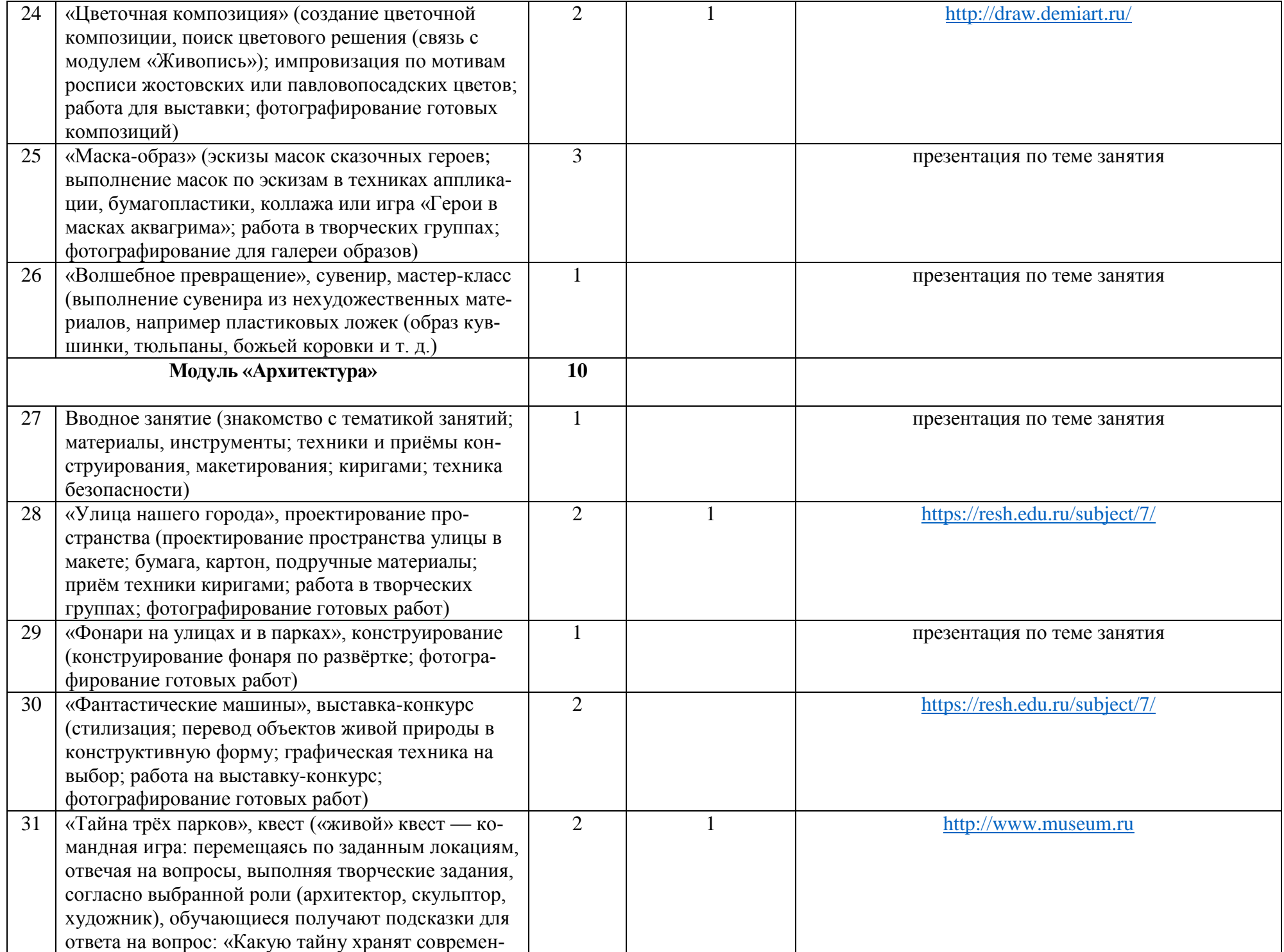

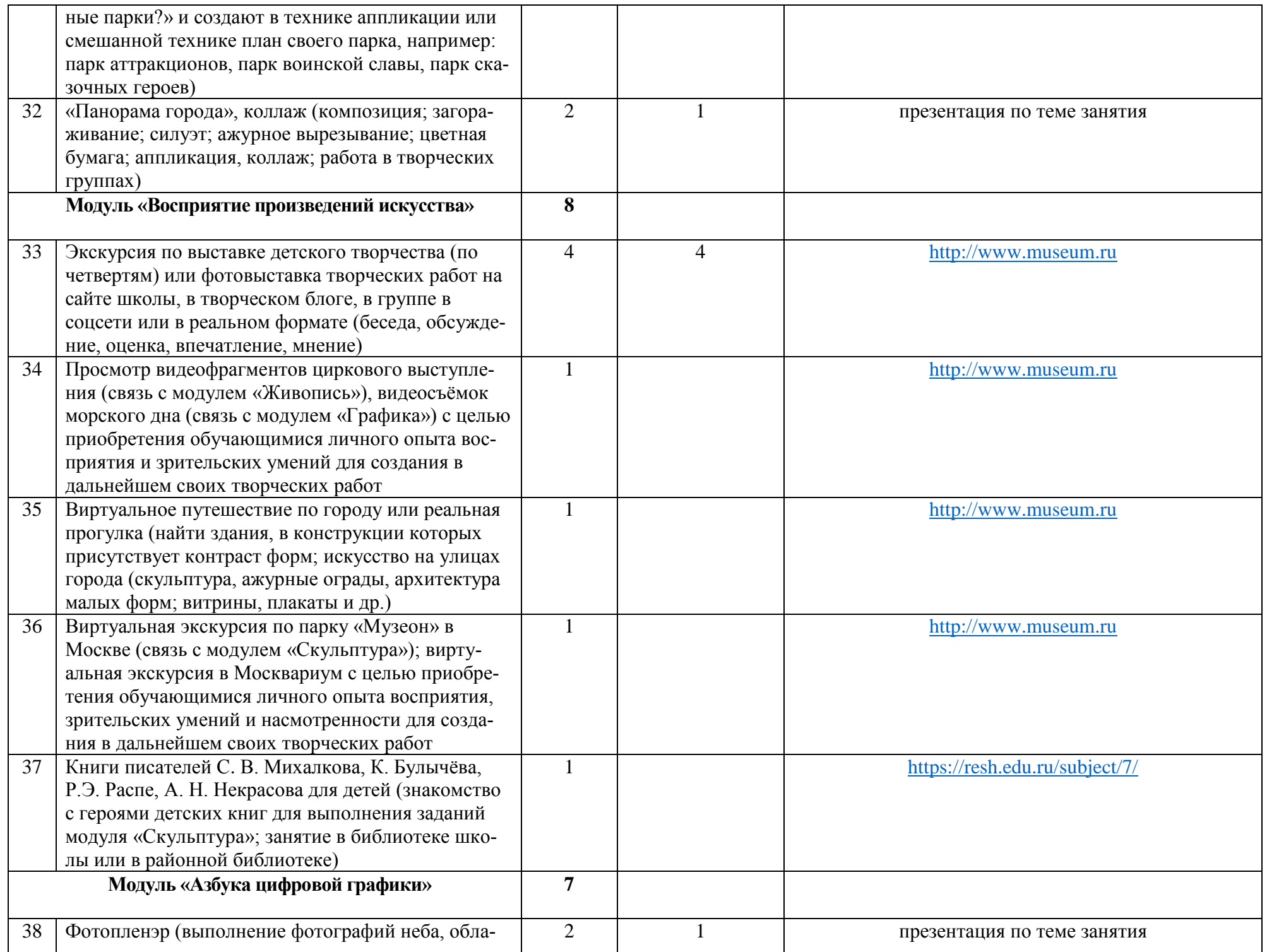

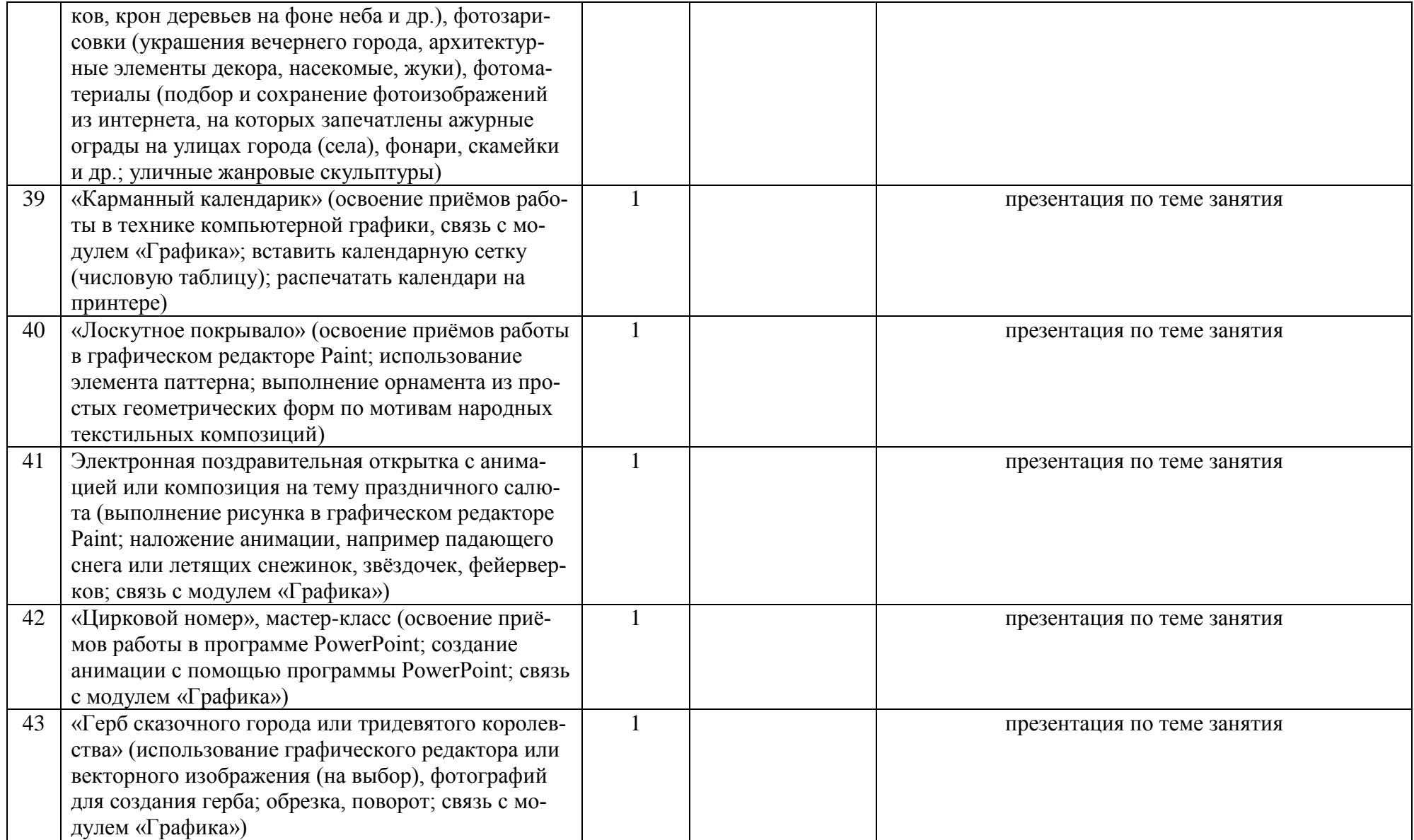

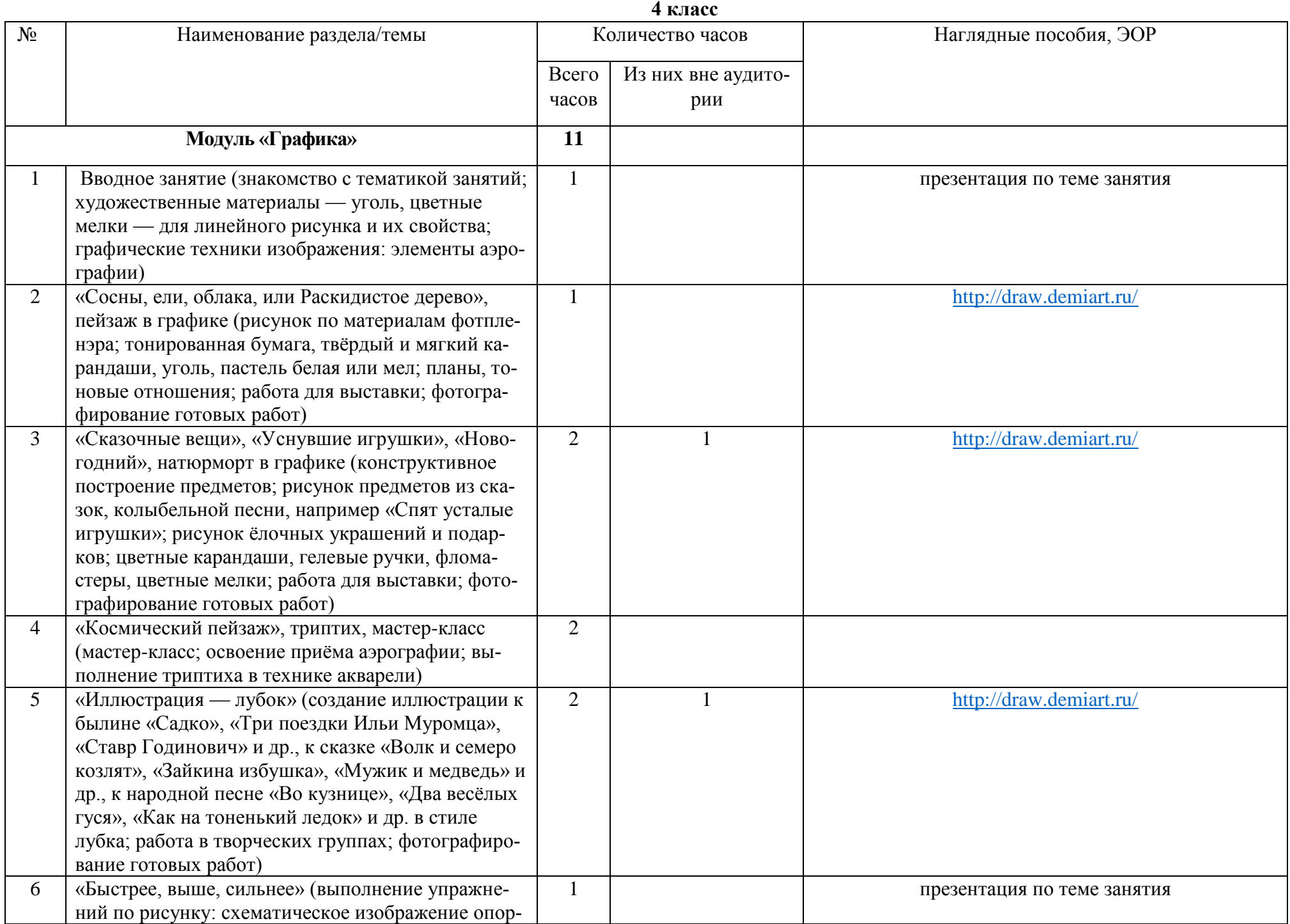

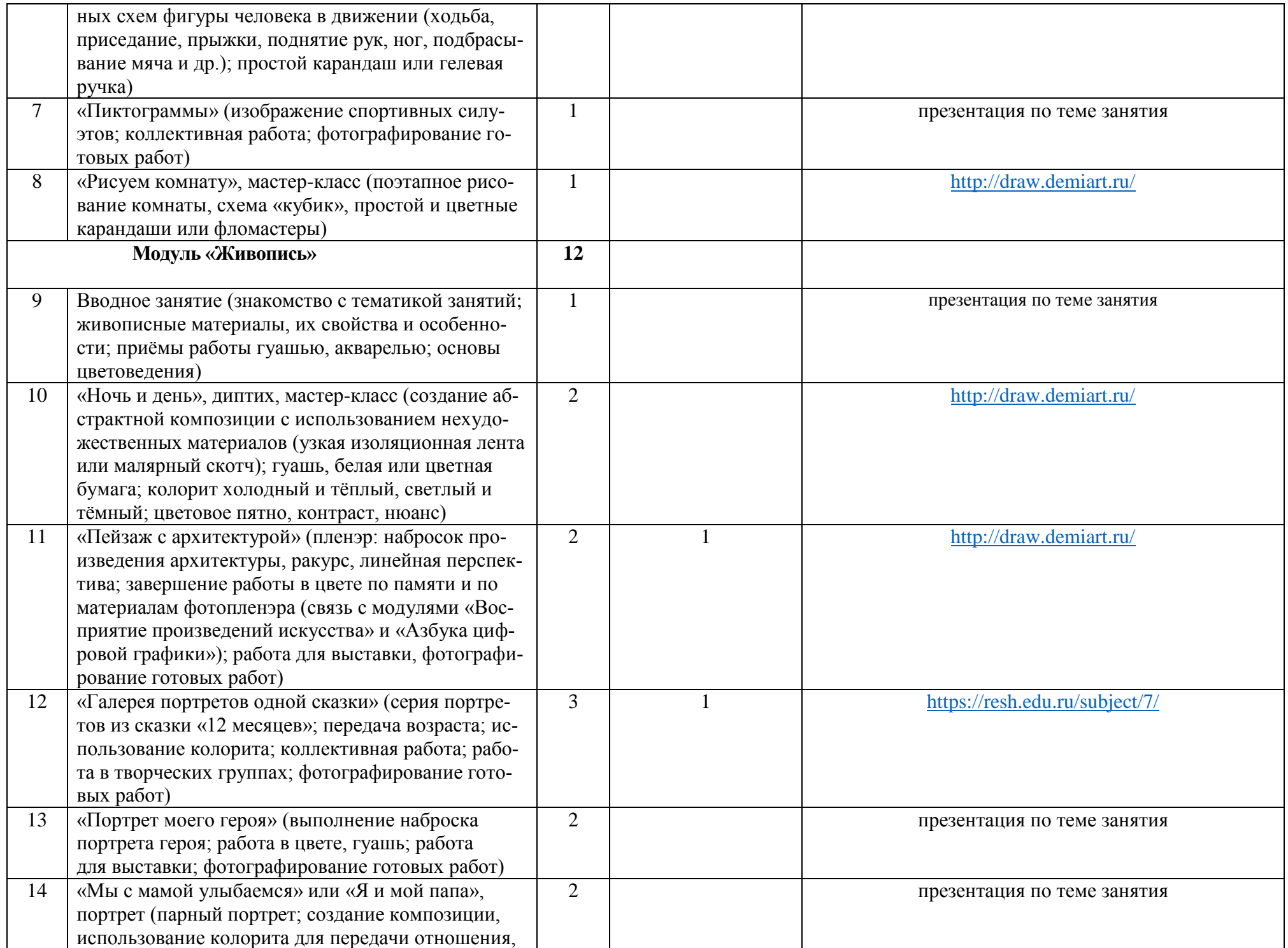

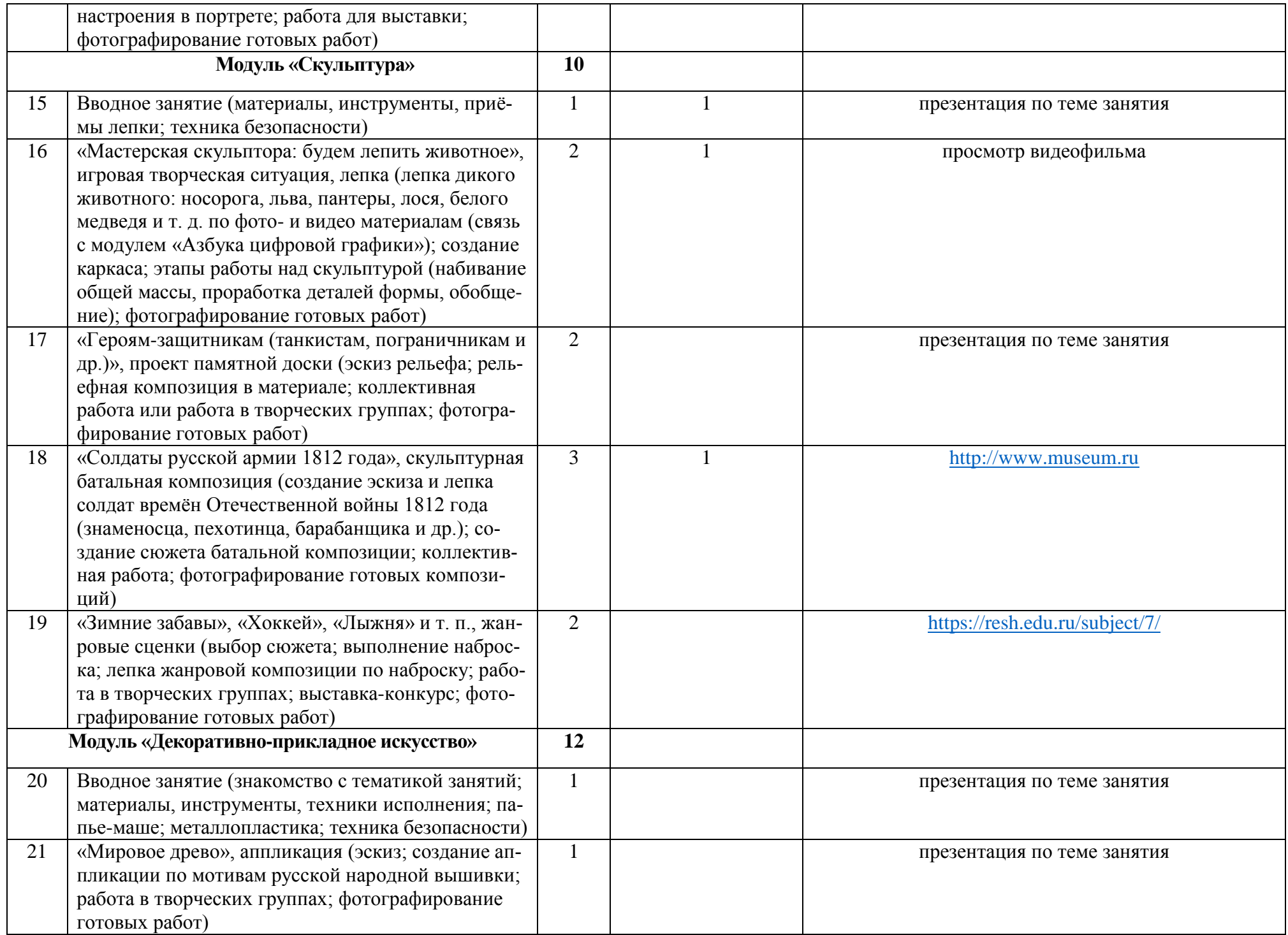

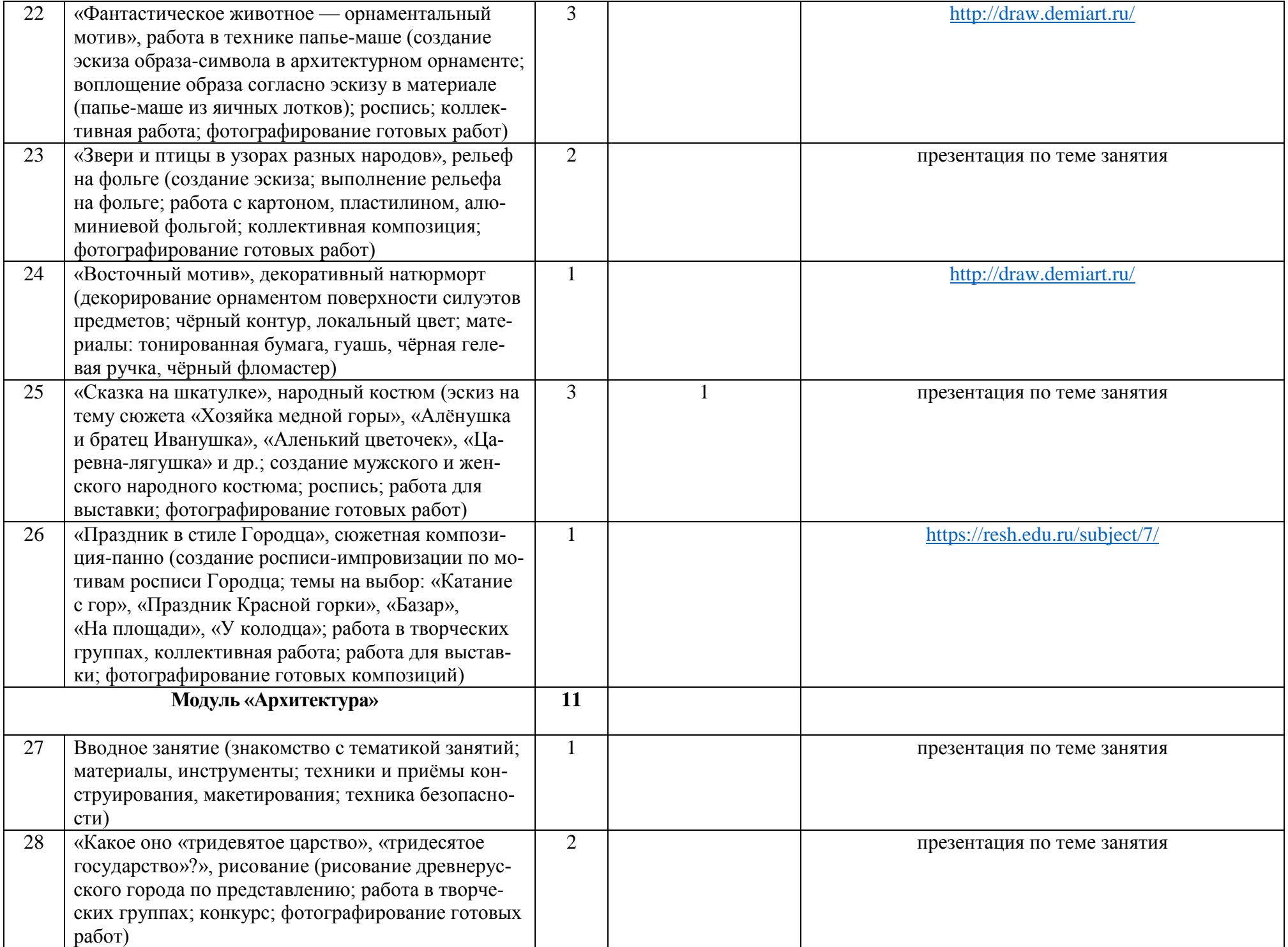

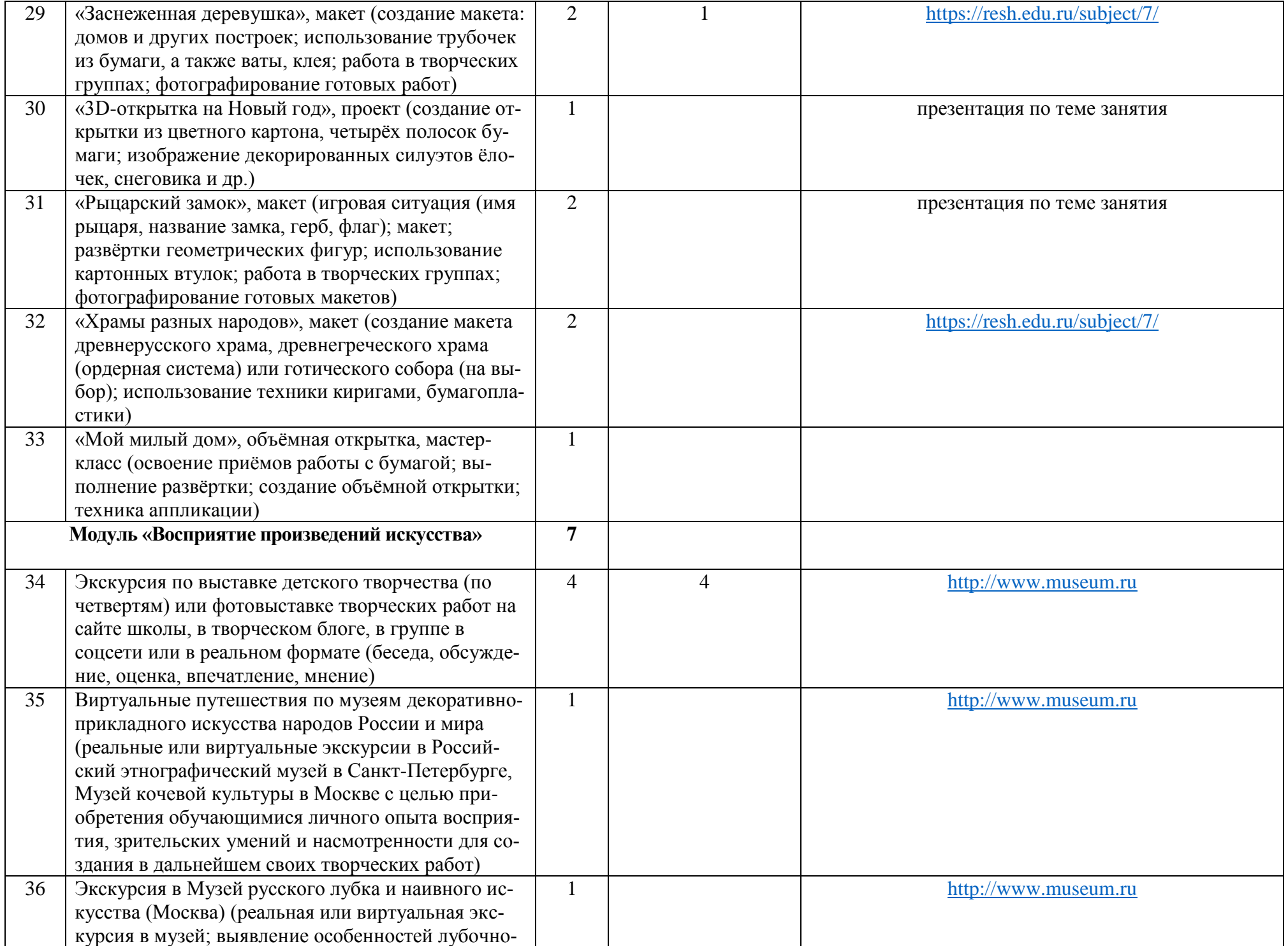

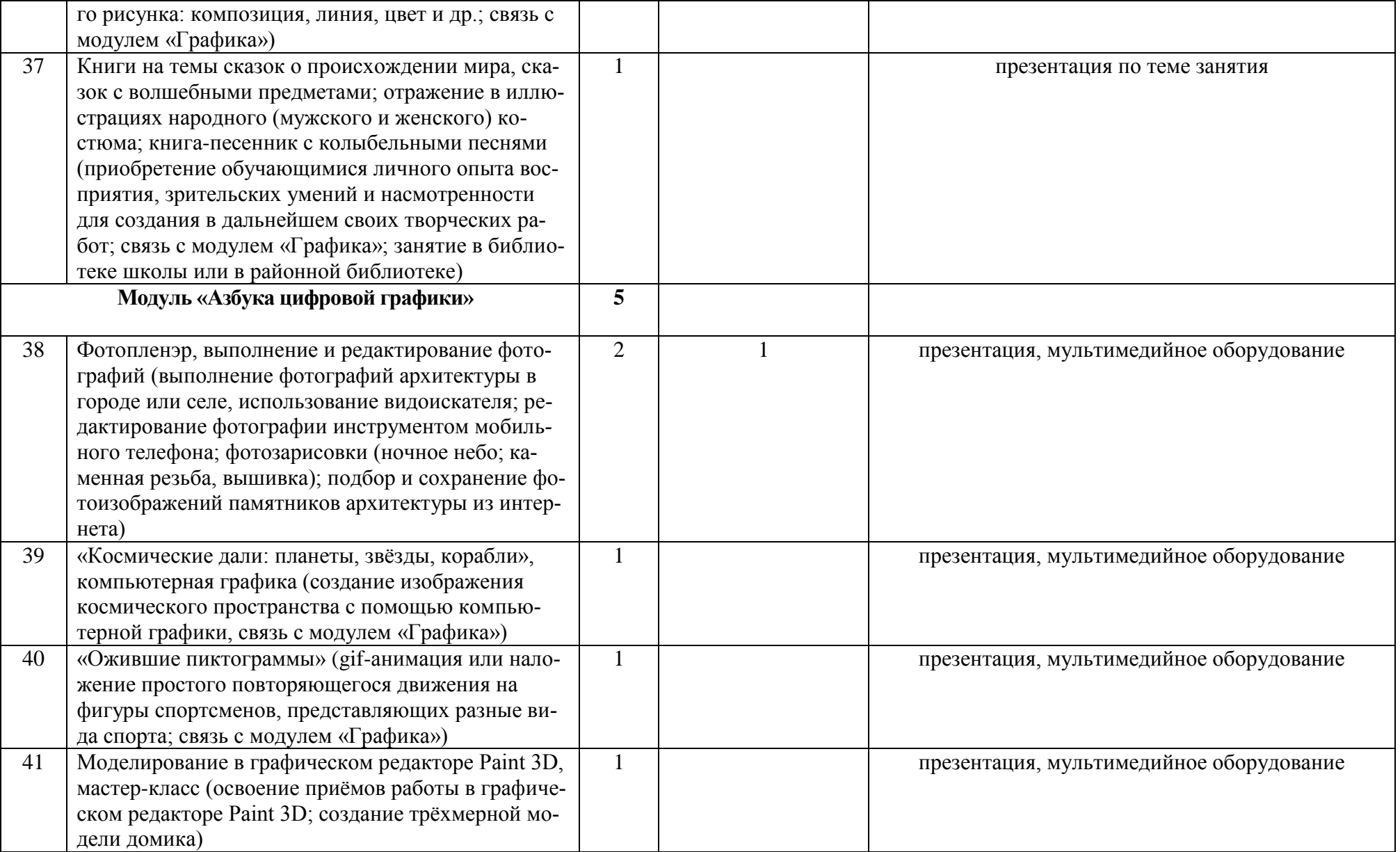